# Experiência I Circuitos CA e Caos

# Aula 03

Prof. Alexandre Suaide Ed. Oscar Sala, sala 246 – ramal 7072

### SÉRIES DE FOURIER

Expansão em série de Fourier  $\bigcirc$ 

$$
f(x) = \sum_{n = -\infty}^{\infty} c_n e^{jnx}
$$

$$
\bullet \; Com \colon
$$

$$
c_n = \frac{1}{2\pi} \int_{-\pi}^{\pi} f(x) e^{-jnx} dx
$$

**o** As constantes  $a_n$  e  $b_n$  da expressão tradicional podem ser obtidas como:

$$
a_n = c_n + c_{-n}
$$
, com  $n = 0,1,2,...$   
 $b_n = j(c_n - c_{-n})$ , com  $n = 0,1,2,...$ 

#### EXEMPLO: ONDA QUADRADA

$$
V(t) = V_0 \left[ \frac{4}{\pi} \sin(\omega t) + \frac{4}{3\pi} \sin(3\omega t) + \frac{4}{5\pi} \sin(5\omega t) + \cdots \right]
$$

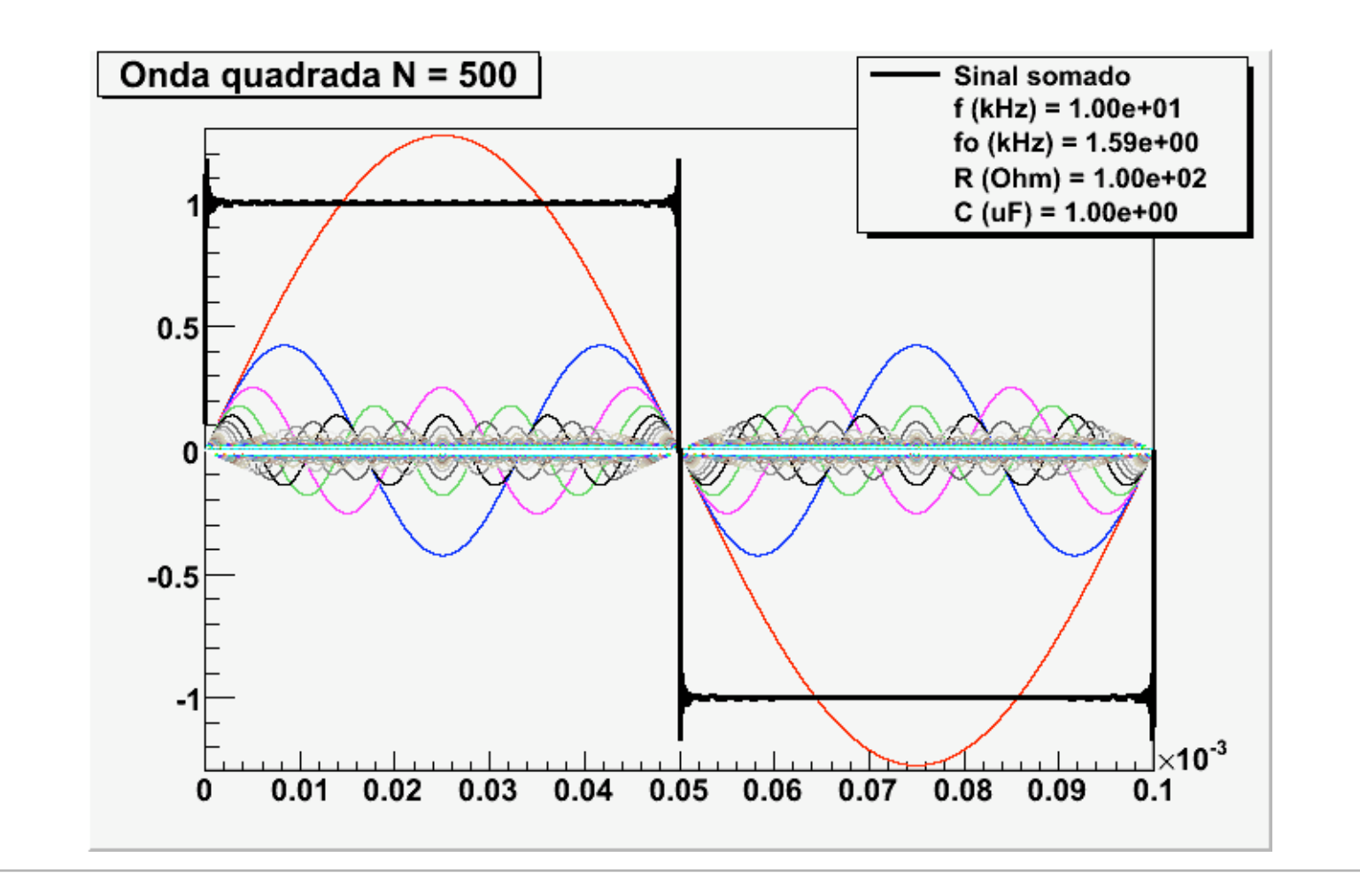

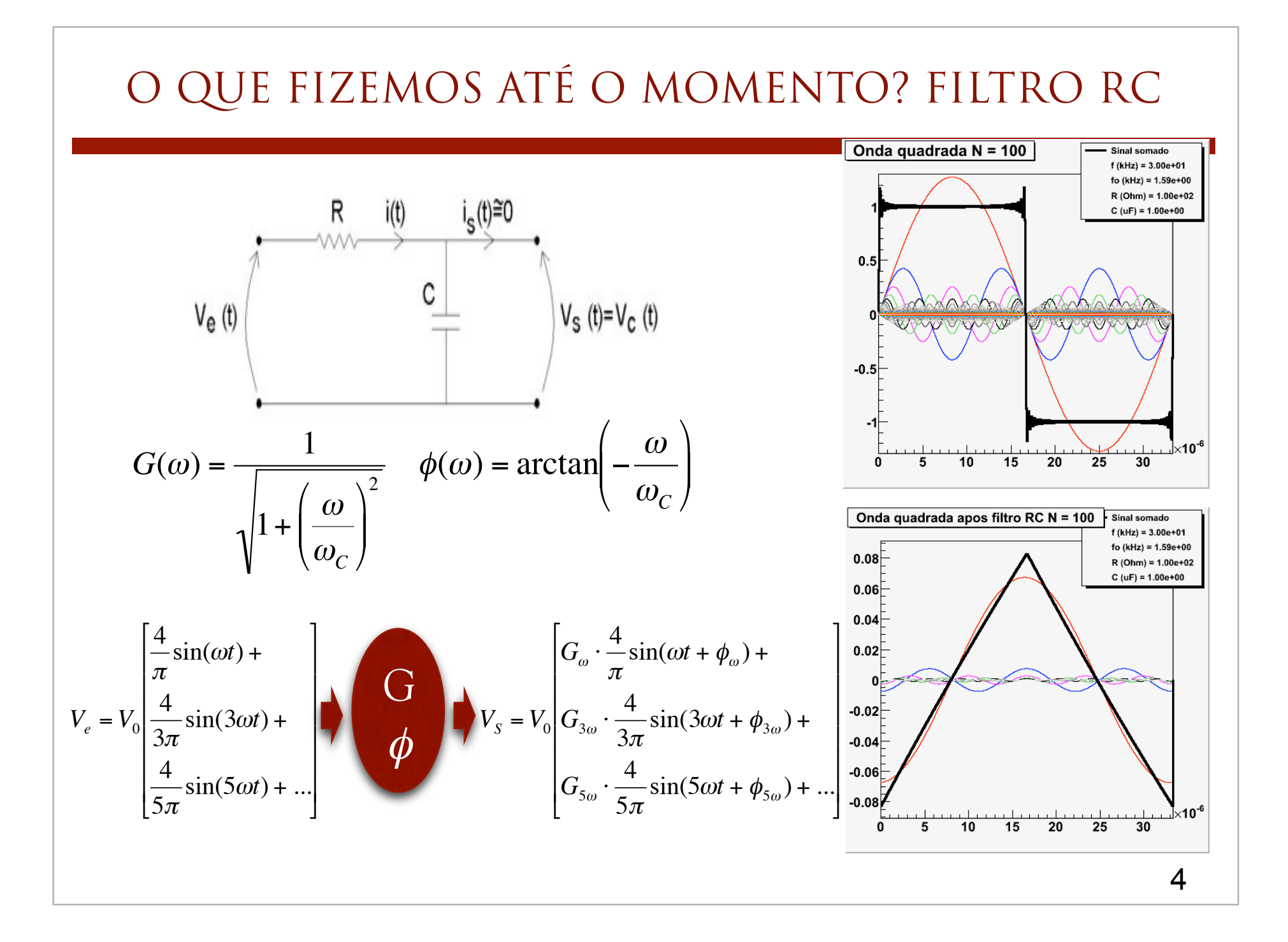

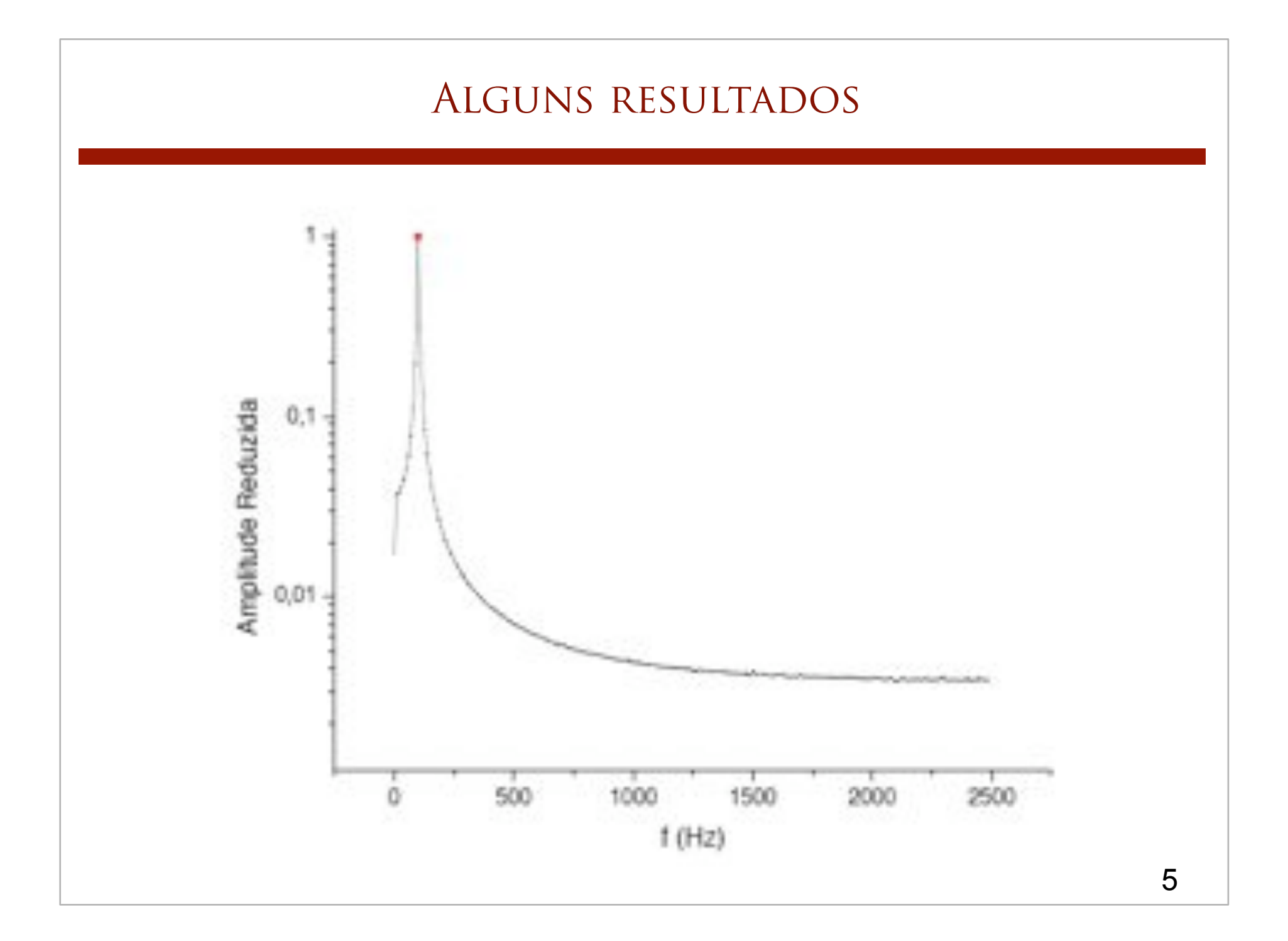

A Série de Fourier para uma onda quadrada de amplitude  $A$  e frequência angular  $\omega$  é:

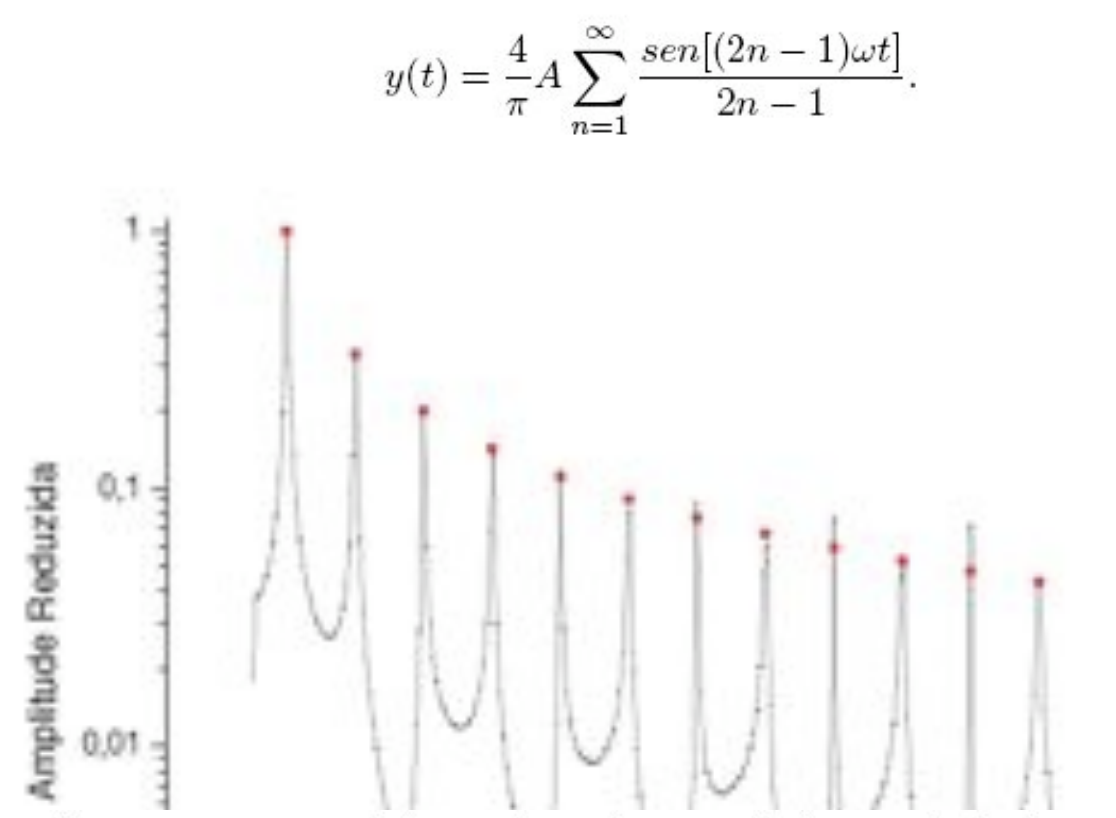

Visualmente, podemos ver que o modelo se adequa bem aos dados, e calculando o valor do  $\chi^2$  reduzido para o gráfico acima, obteve-se o valor de 6,6858(14). Está disante do esperado, porém não muito, contando que há presença de ruído no gráfico e que, eventualmente, a posição do pico pode não estar representada corretamente,

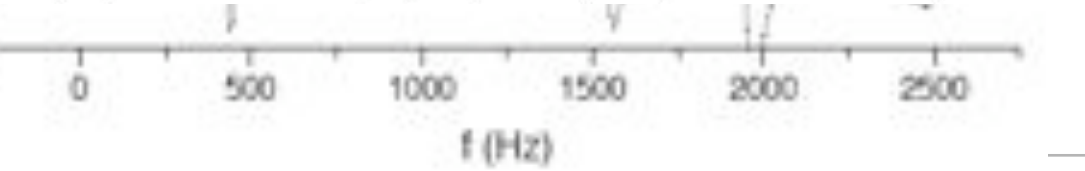

A Série de Fourier para uma onda triangular de amplitude  $A$  e frequência angular  $\omega$  é:

$$
y(t) = \frac{8}{\pi^2} A \sum_{n=1}^{\infty} (-1)^n \frac{\operatorname{sen}[(2n-1)\omega t]}{(2n-1)^2}
$$

Mais uma vez, os dados experimentais parecem se sobrepor bem aos valores teóricos, e desta vez o valor do  $\chi^2$  reduzido é de 0,4376(14), mais próximo do esperado agora. Para amplitudes pequenas, vemos que a teoria se distancia muito dos dados obtidos, porém é novamente conseqüência da escala logarítmica. Os picos, neste caso, chegam a ser, em escala linear, praticamente um ponto acima de uma reta constante, de modo que a precisão aí é muito pequena. O valor baixo do  $\chi^2$ , então, se deve ao fato de que os valores são muito baixos, sejam os teóricos como os experimentais, de modo que esta falha observada pouco soma ao cálculo do  $\chi^2$  reduzido.

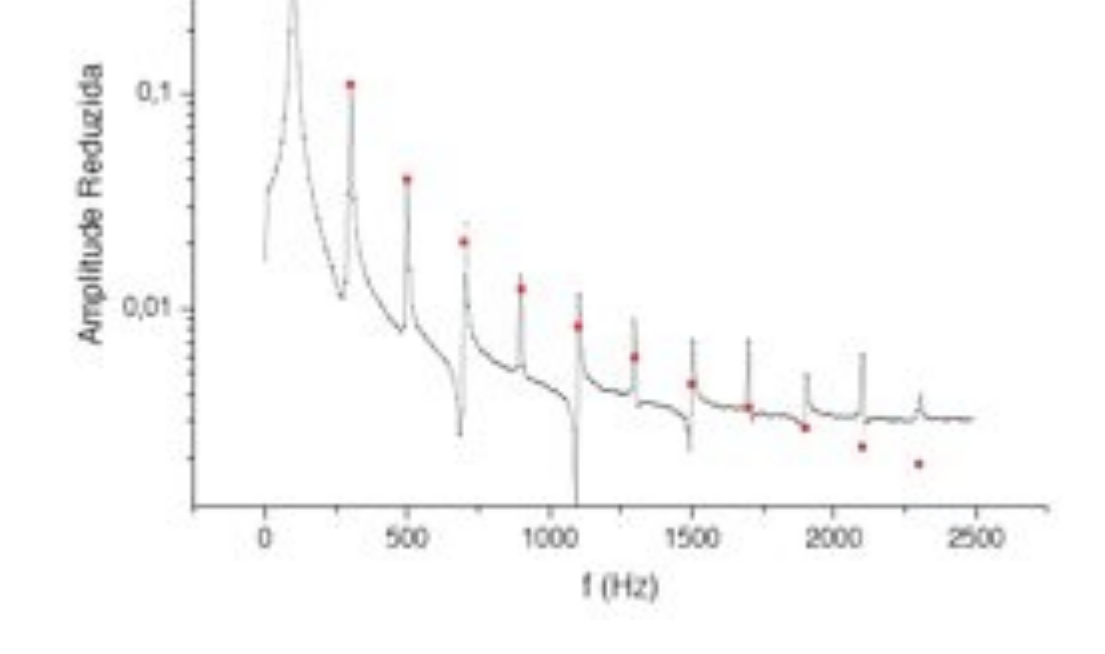

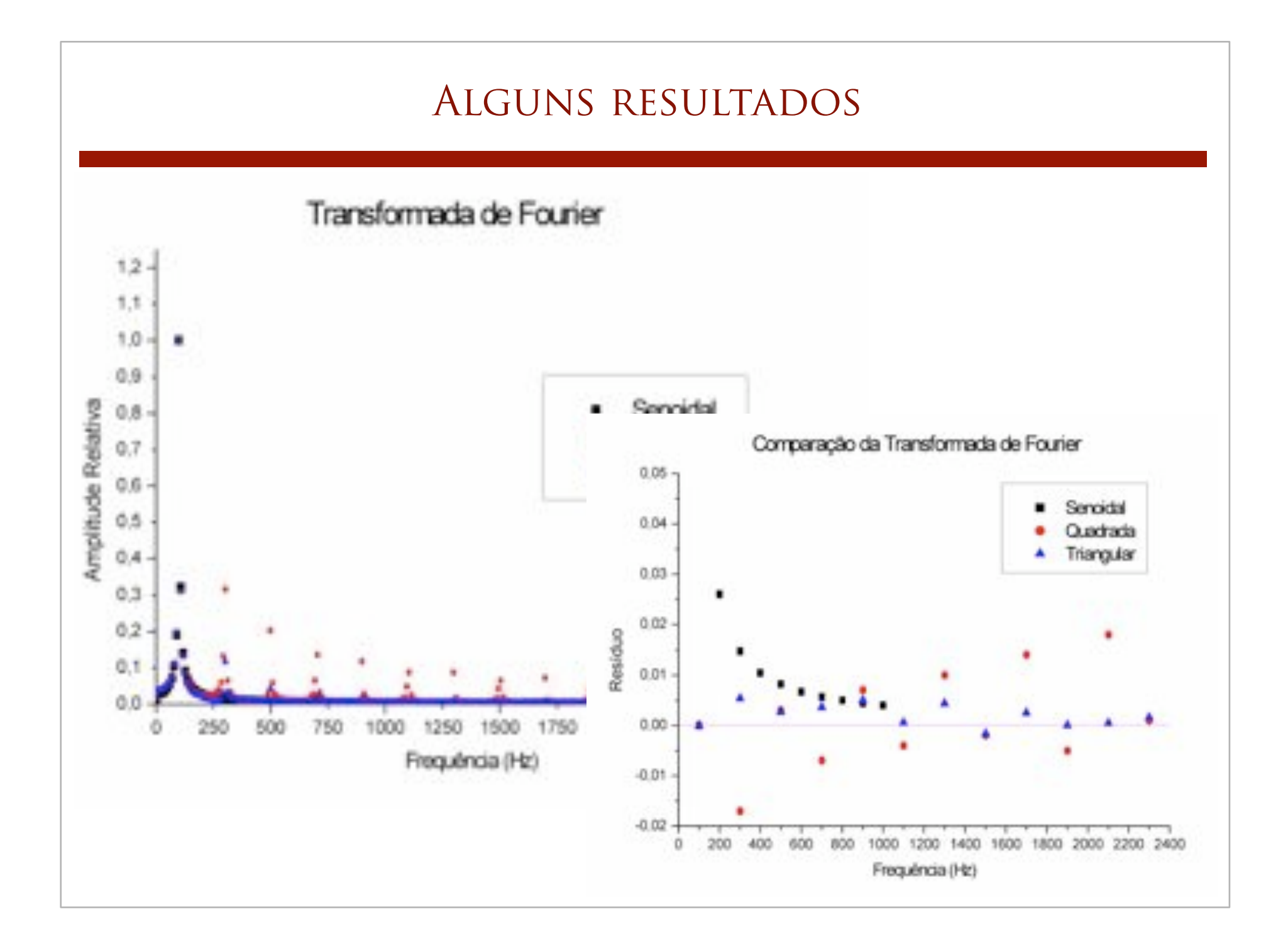

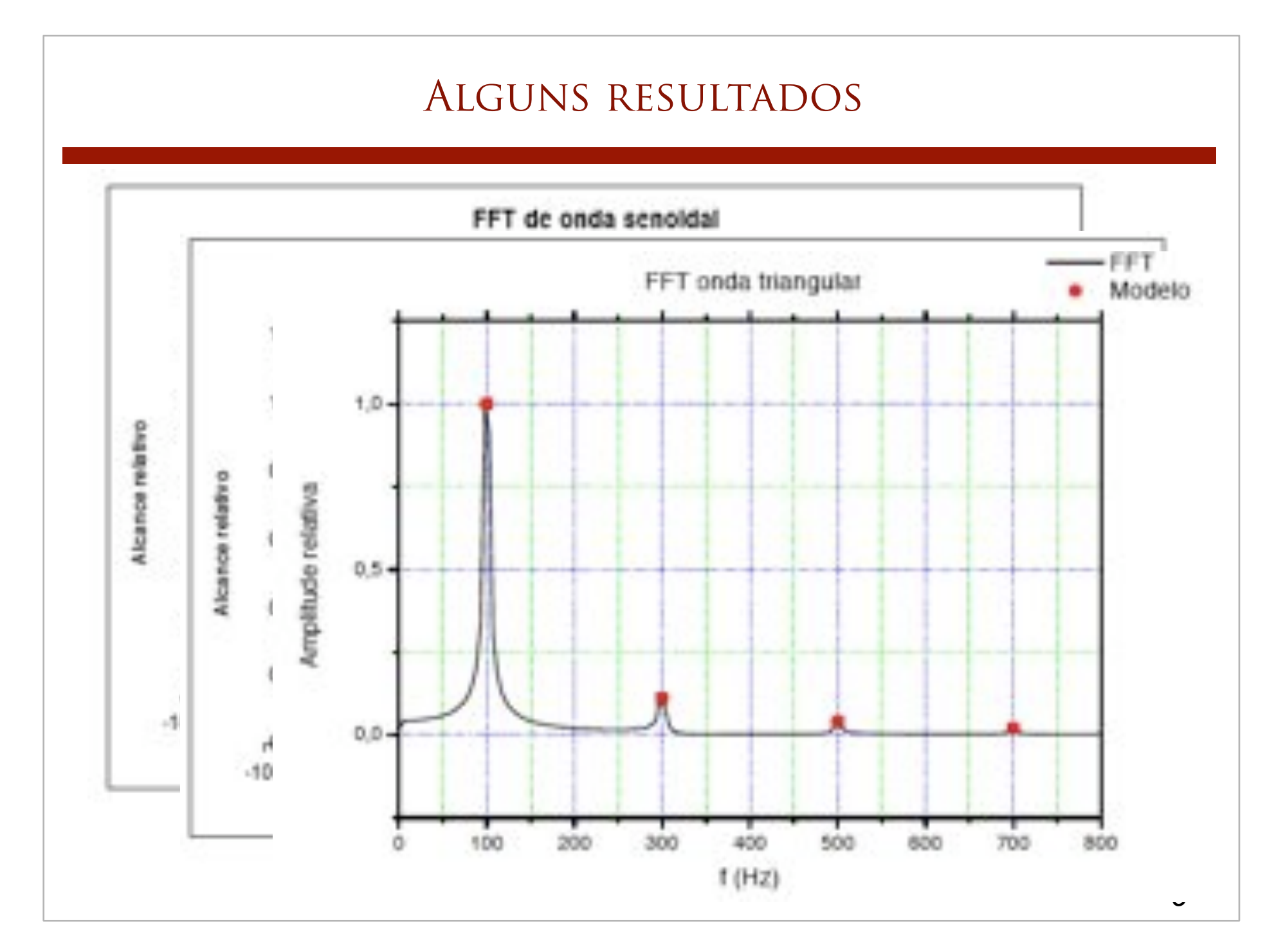

Foram utilizadas as freqüências de 100Hz e 1000Hz, que apresentaram resultados semelhantes. Como pode ser observado, ao aumentar a escala temporal do osciloscópio do DataStudio (o valor de uma unidade de largura em unidades de tempo), a resolução aumenta consideravelmente: os picos ficam melhor delineados, com centróide mais bem definido e sua largura (diretamente) associada ao erro) diminui bastante. Isto é devido à forma como o DataStudio calcula a FFT: como o cálculo é feito com base no que aparece na tela do osciloscópio, quando o intervalo é aumentado o número de dados na tela do osciloscópio no momento da análise também aumenta, o que leva a um melhor delineamento da curva. As análises com frequências de 1000Hz da onda-base forneceram resultados semelhantes.

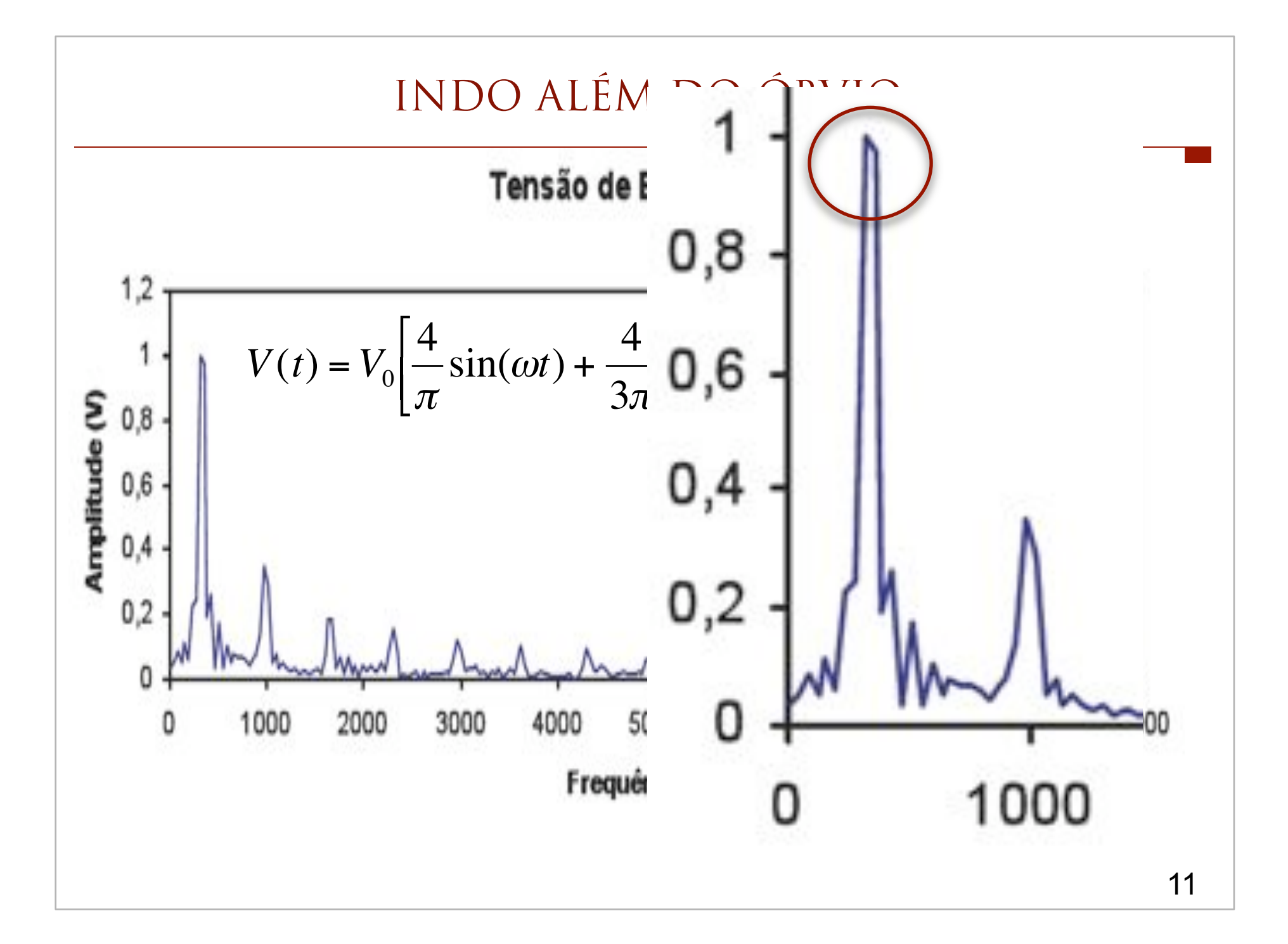

### COMO MEDIR A POSIÇÃO DE UM PICO?

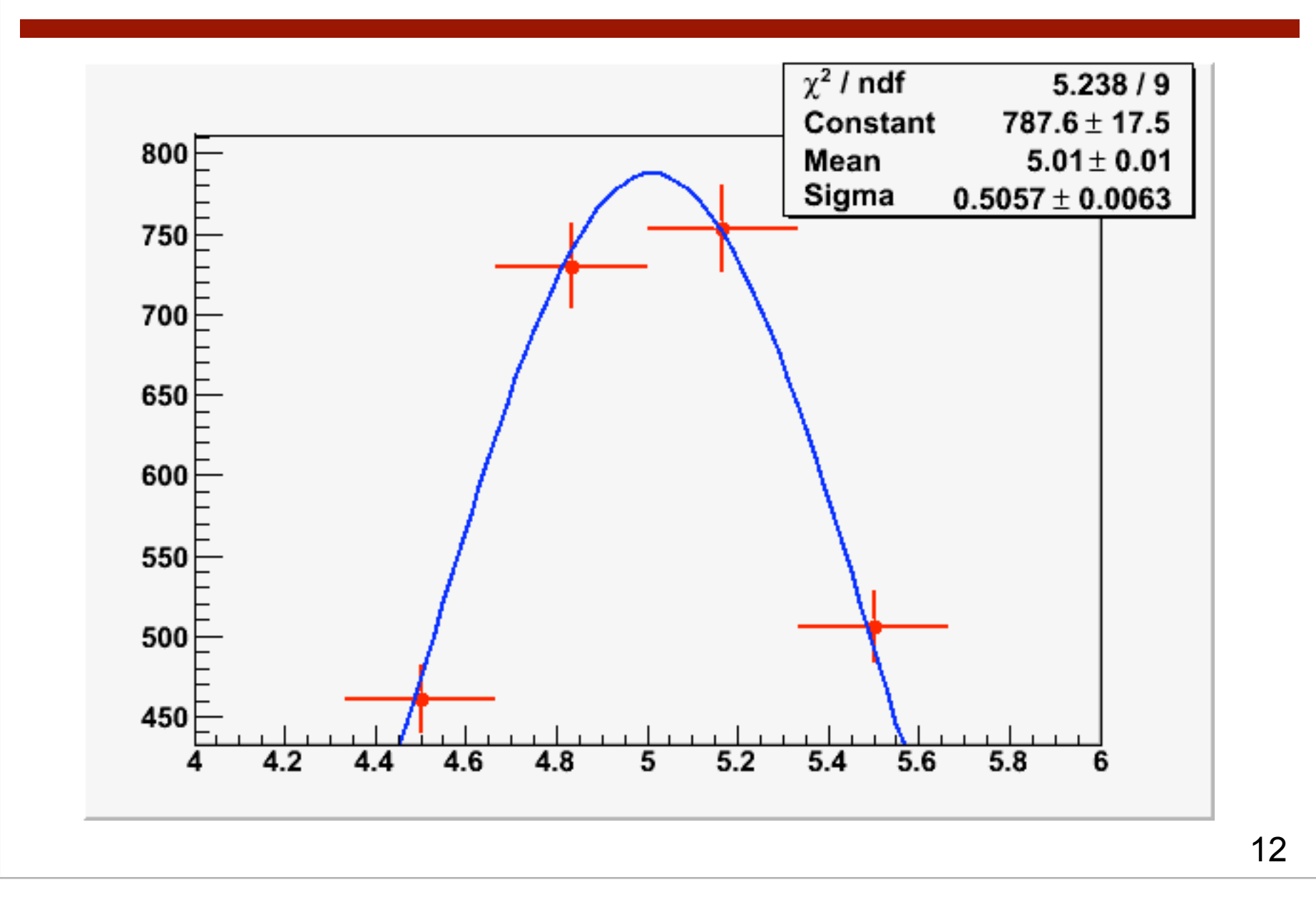

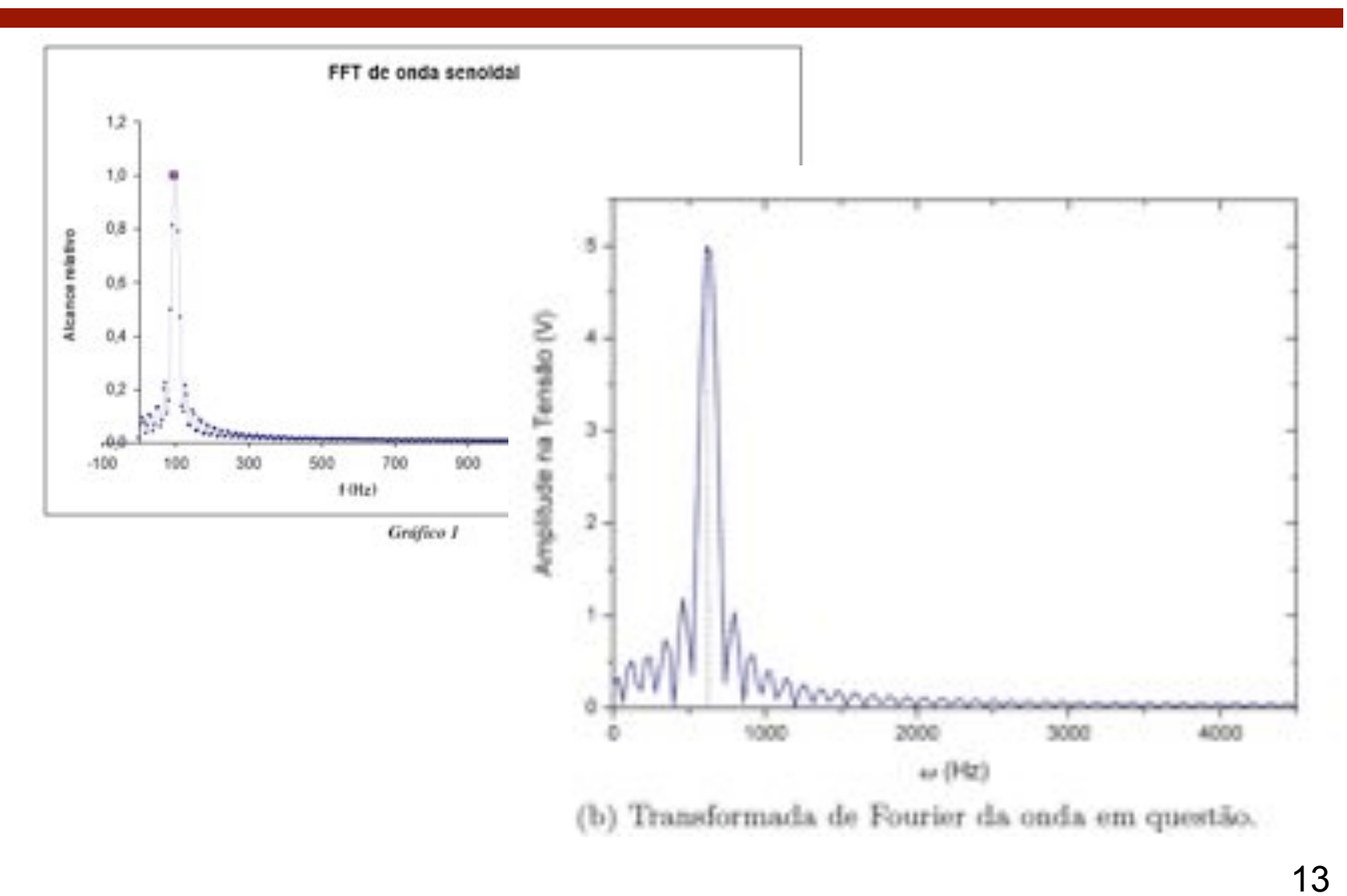

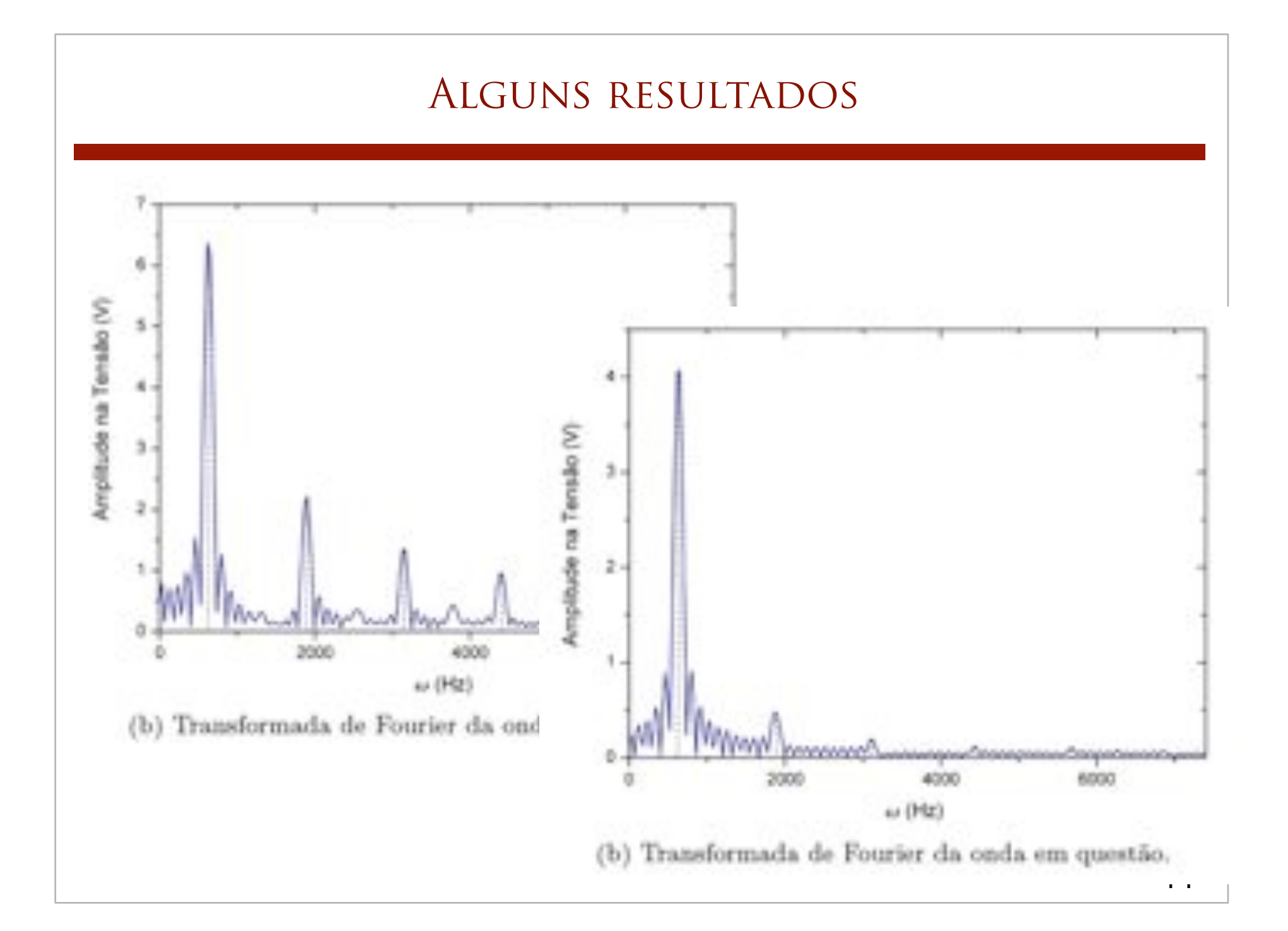

#### **ALGUNS RESULTADOS**

Pode-se observar uma bela concordância entre a previsão teórica e a observação experimental. Porém, na figura 2b, pode-se observar a existência de alguns picos intermediários, entre os que realmente correspondem ao espectro da onda quadrada. As frequências do espectro teórico variam proporcionalmente a um fator  $2k-1$ , estes picos corresponderiam exatamente a fatores  $2k$ , como mostrou uma rápida análise destes dados. Também verificou-se que as amplitudes destes picos aparenta crescer linearmente com  $\omega$ no intervalo medido, tornando-os não despresíveis para  $\omega > 300 Hz$ .

> A origem disso pode ser um artifício matemático usado no cálculo da transformada experimental: o programa considera que o intervalo do sinal analisado é periódico, mas se este não for múltiplo inteiro de um período, pode ocorrer a interpretação de algumas frequências inexistentes no sinal para contrabalancear este problema. Outra possível origem deste fenômeno pode ser a geração de uma onda não precisamente quadrada, com a adição de algum ruído parasita no sinal.

> Para verificar isso, plotou-se a onda quadrada usando os seis primeiros termos da expansão e a mesma onda somada a estes espectros intrusos. O resultado pode ser visualisado na figura 3.

(b) Transform

mplitude na Tens

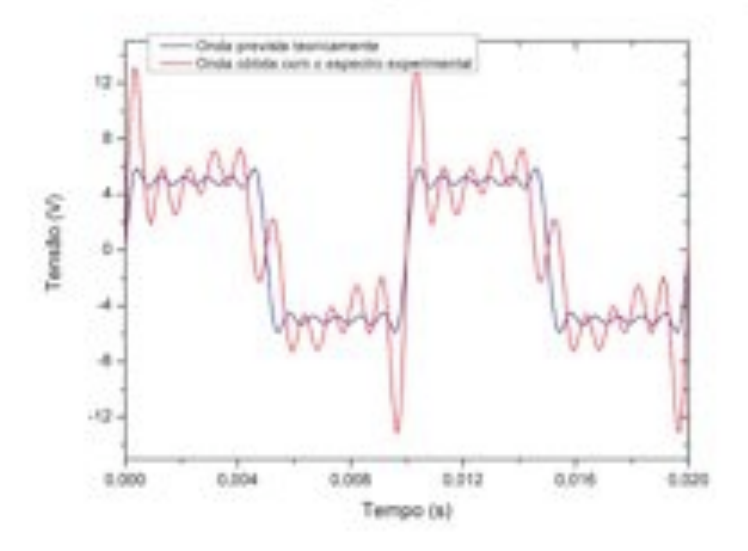

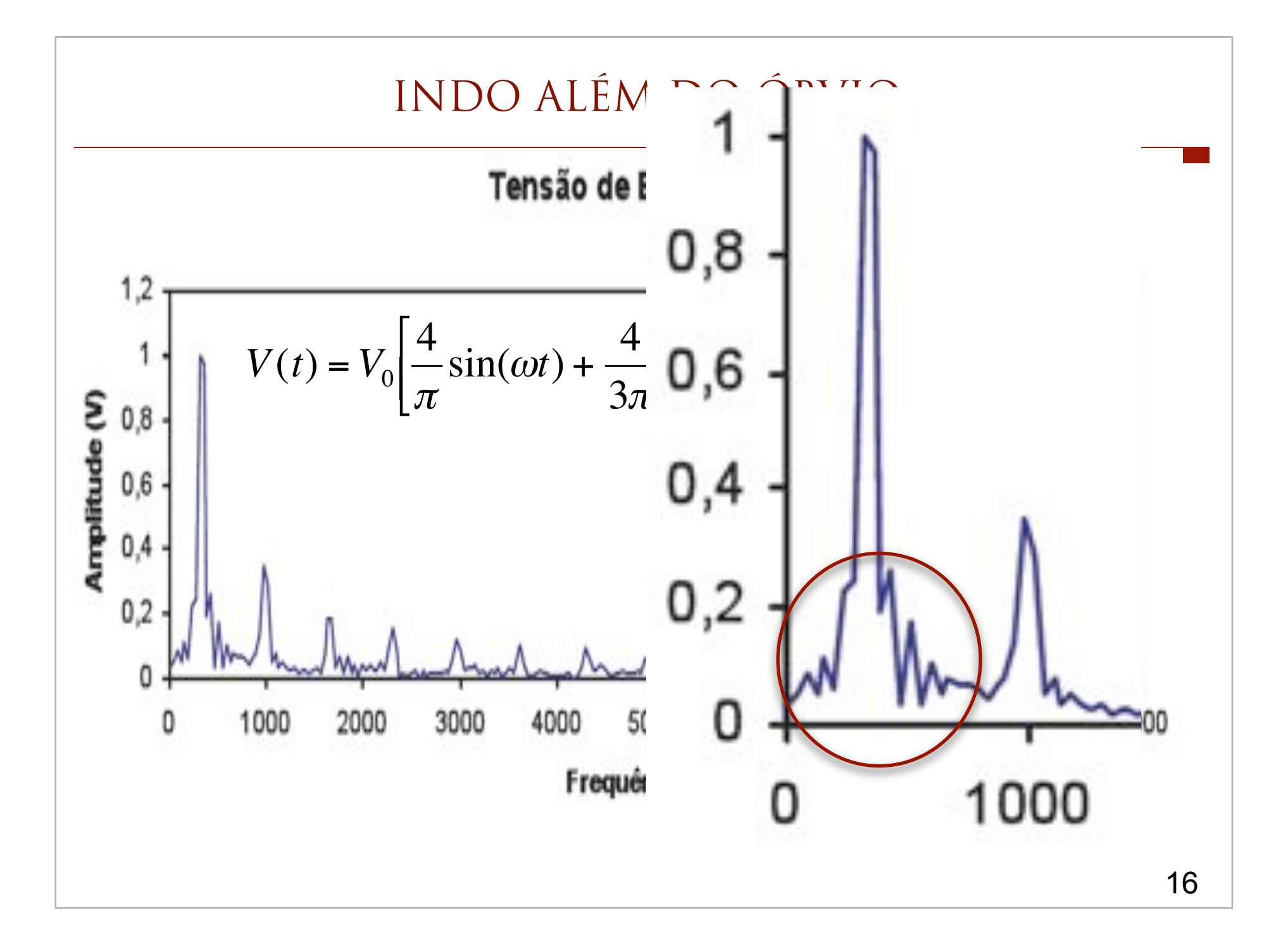

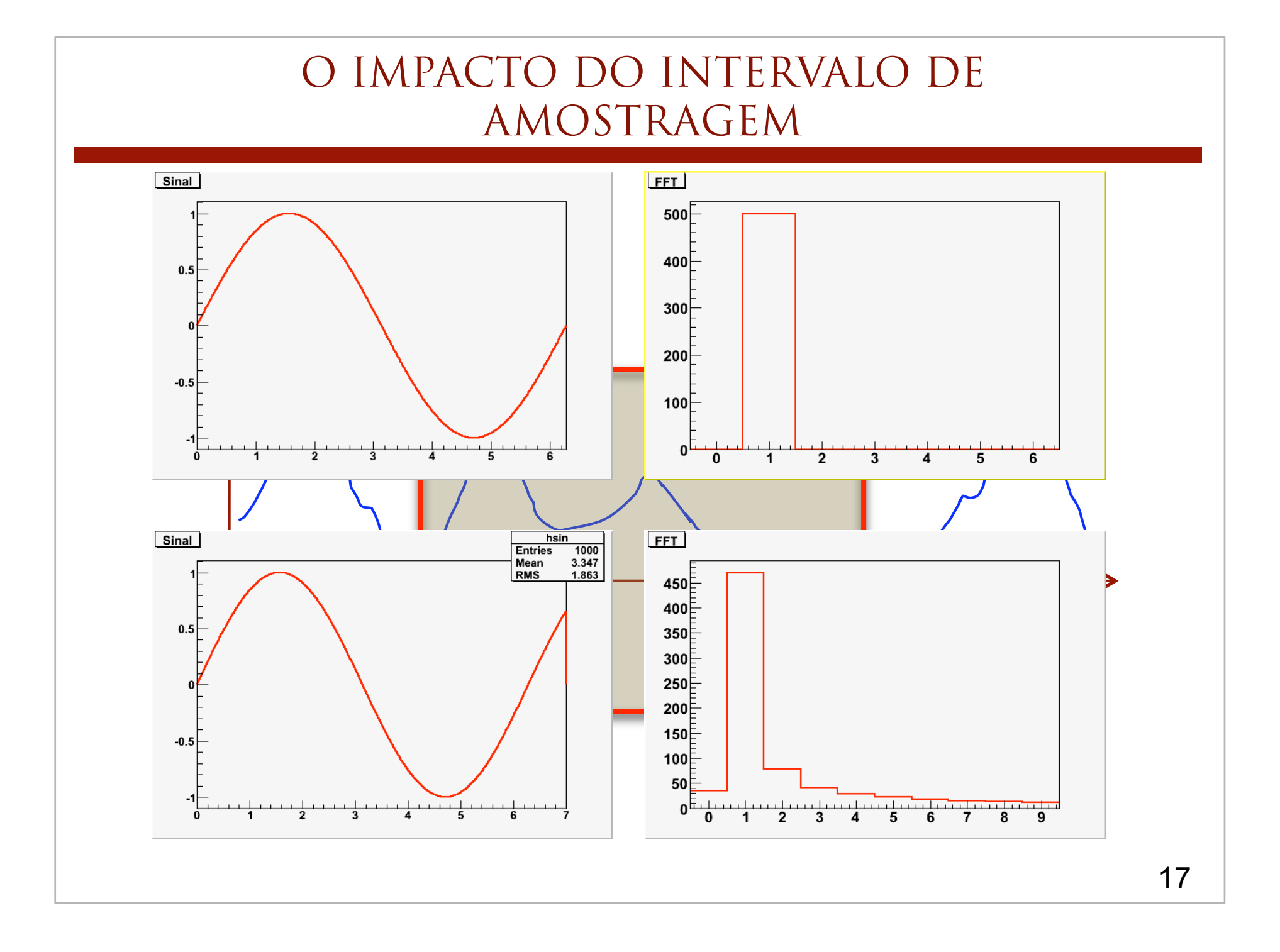

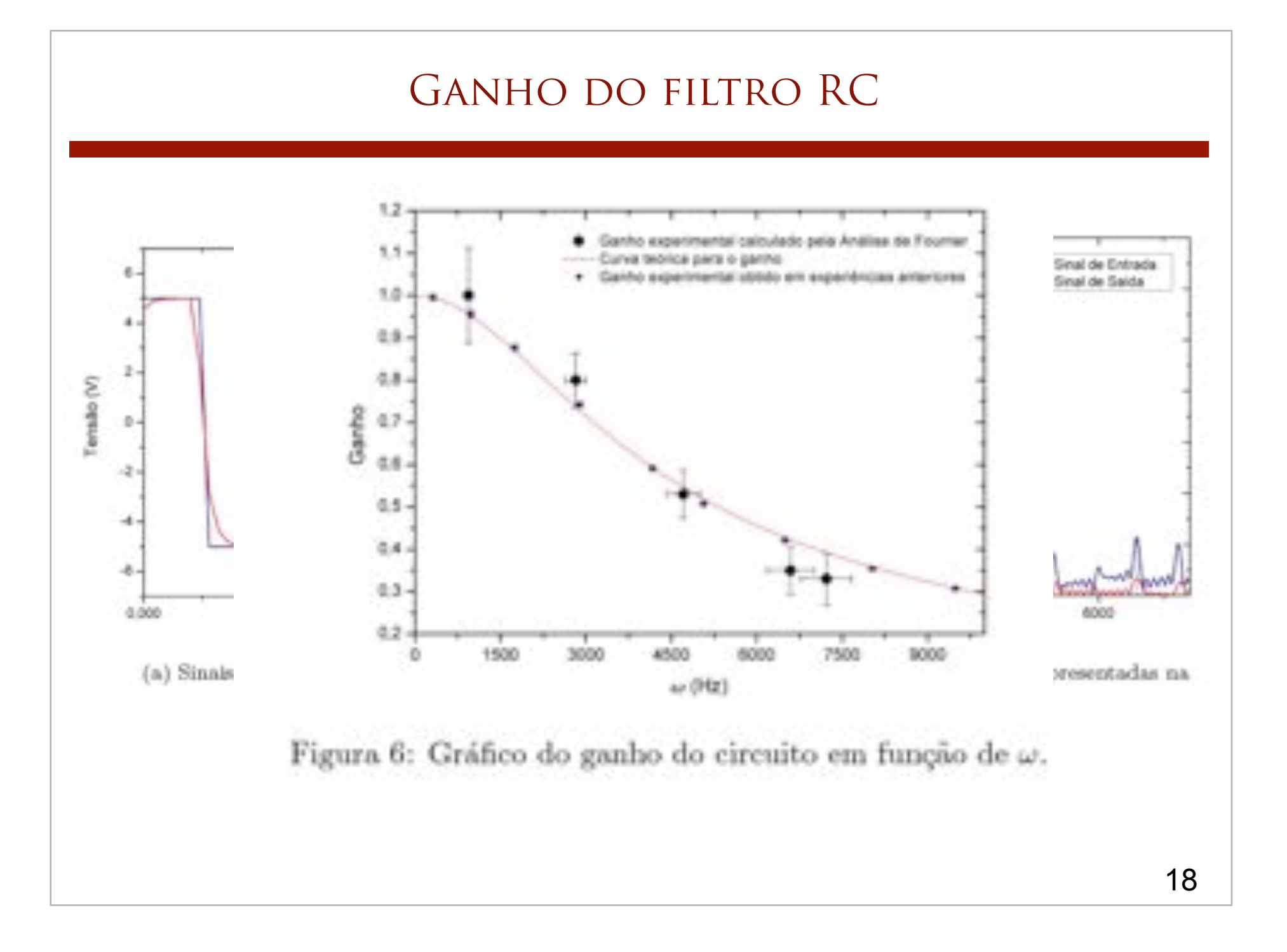

#### GANHO DO FILTRO RC

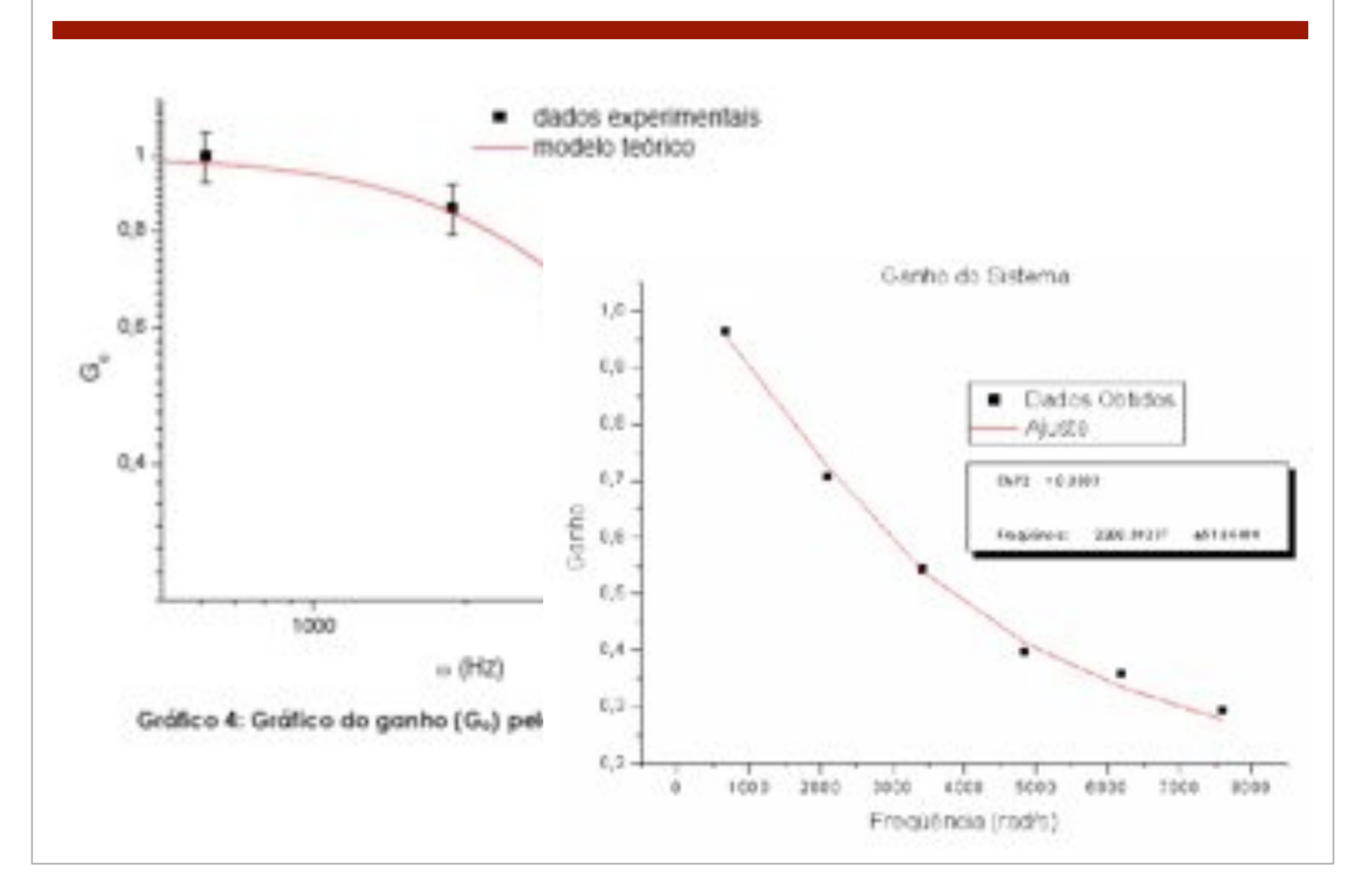

#### GANHO DO FILTRO RC

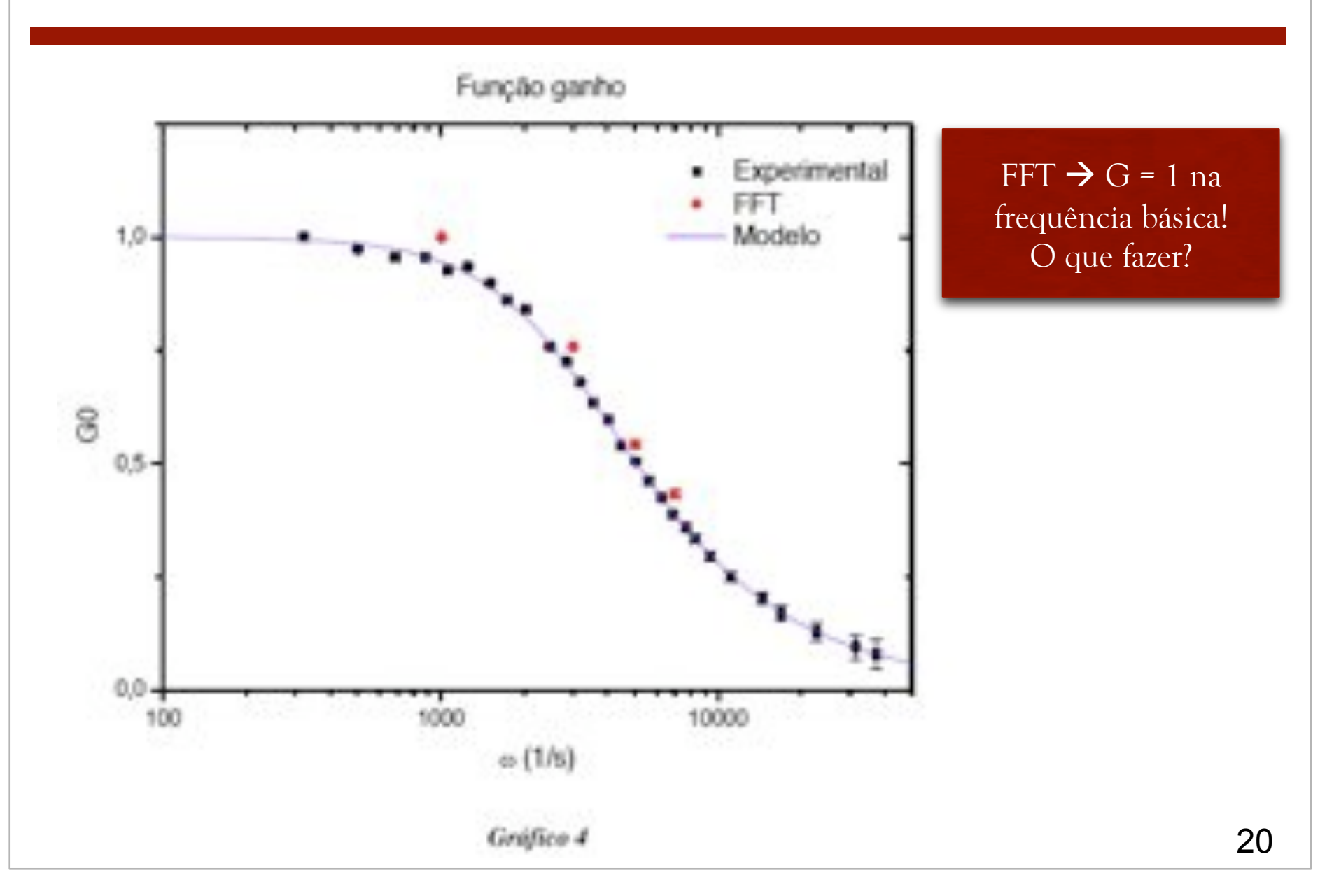

### COMO RESOLVER O PROBLEMA?

- Retormar os dados?  $\bigcap$ 
	- Solução mais simples
- Normalizar pela razão das tensões  $\bigcirc$ de pico-a-pico da saida e entrada?
	- Aproximação que a primeira  $\bigcirc$ componente da transformada não tenha fatores extras
- Normalizar com a previsão teórica  $\bigcirc$ do ganho?
	- Depende do modelo estar certo  $\bigcirc$
- Normalizar com tomadas de dados  $\bigcirc$ anteriores

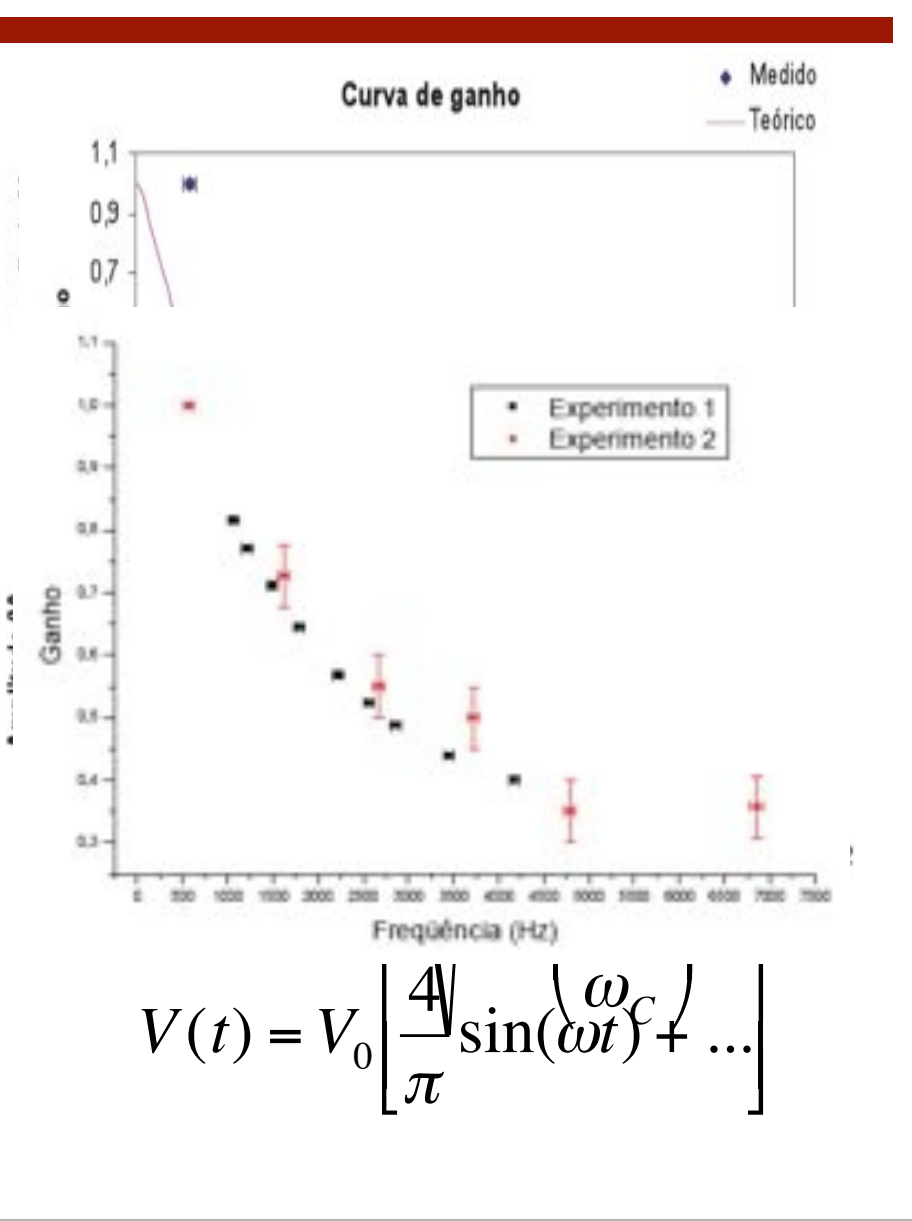

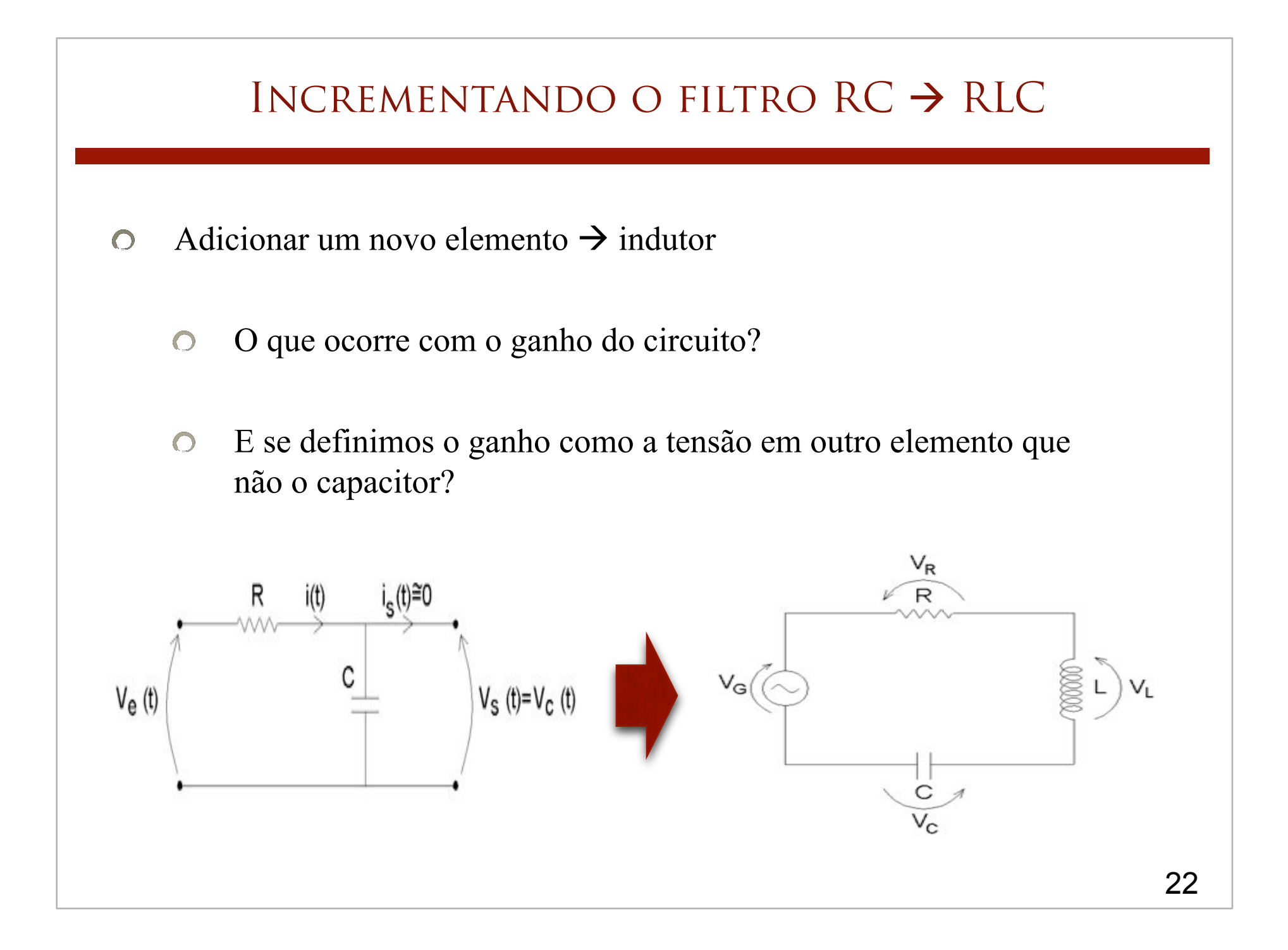

*dt*

Lei de Faraday  $\varepsilon = -\frac{d\phi_B}{l}$ 

o Indutor

!

- **o** Sistema de bobina
- o Ao passar uma corrente, um campo magnético é criado, proporcional a esta corrente

 $B = f(i)$ 

o Se a corrente for variável, o campo também será

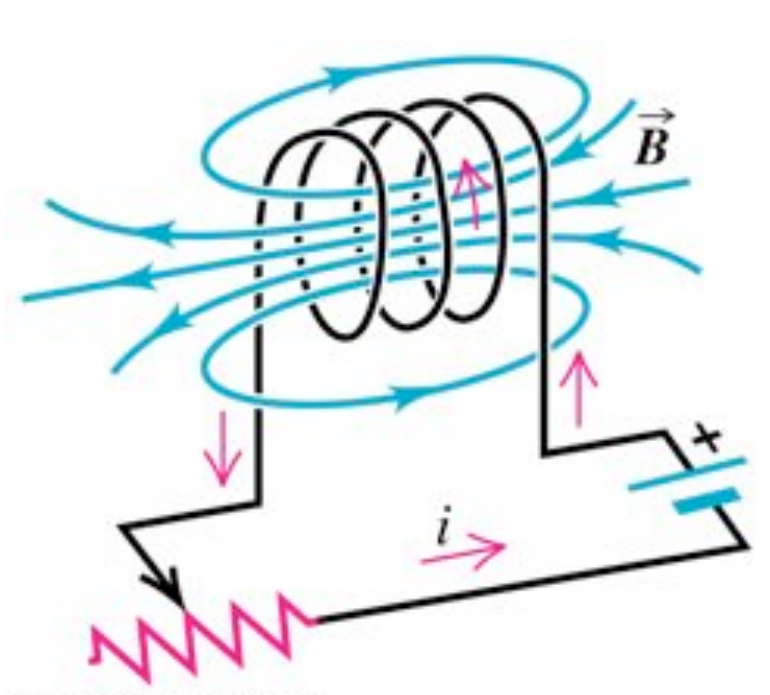

Copyright © Addition Wesley Longman

Usando a Lei de Faraday

$$
\varepsilon = -\frac{d\phi_B}{dt}
$$

- ! Irá surgir, nos terminais do indutor, uma tensão elétrica proporcional à variação de fluxo magnético
	- ! Como a geometria (área) é constante, esta variação do fuxo é devida somente à variação de campo magnético (ou corrente)

$$
\varepsilon = -\frac{d\phi_B}{dt} = -A\frac{dB}{dt} = -Cte\frac{di}{dt}
$$

O indutor é um elemento elétrico que provoca uma queda de tensão no circuito dada por:

*VL* <sup>=</sup> *<sup>L</sup> di dt* L é a indutância do elemento ([L] = H)

! Sendo a corrente que passa pelo indutor dada por:

$$
\hat{i}_L = i_0 e^{j\omega t}
$$

! A tensão elétrica no indutor será:

$$
\hat{V}_L = L \frac{d\hat{i}}{dt} = j\omega L i_0 e^{j\omega t}
$$

A impedância pode ser calculada a partir de

$$
\hat{Z}_L = \frac{\hat{V}_L}{\hat{i}_L}
$$

o Ou seja:

$$
\hat{Z}_L = \frac{j\omega L i_0 e^{j\omega t}}{i_0 e^{j\omega t}} \implies \hat{Z}_L = j\omega L
$$

 $\bullet$  Pensando na expressão  $e^{jx} = \cos x + j \sin x$ 

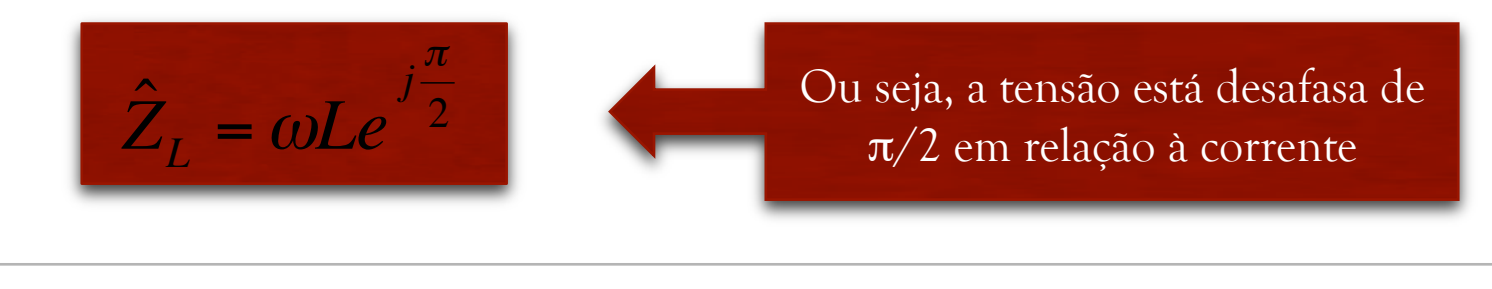

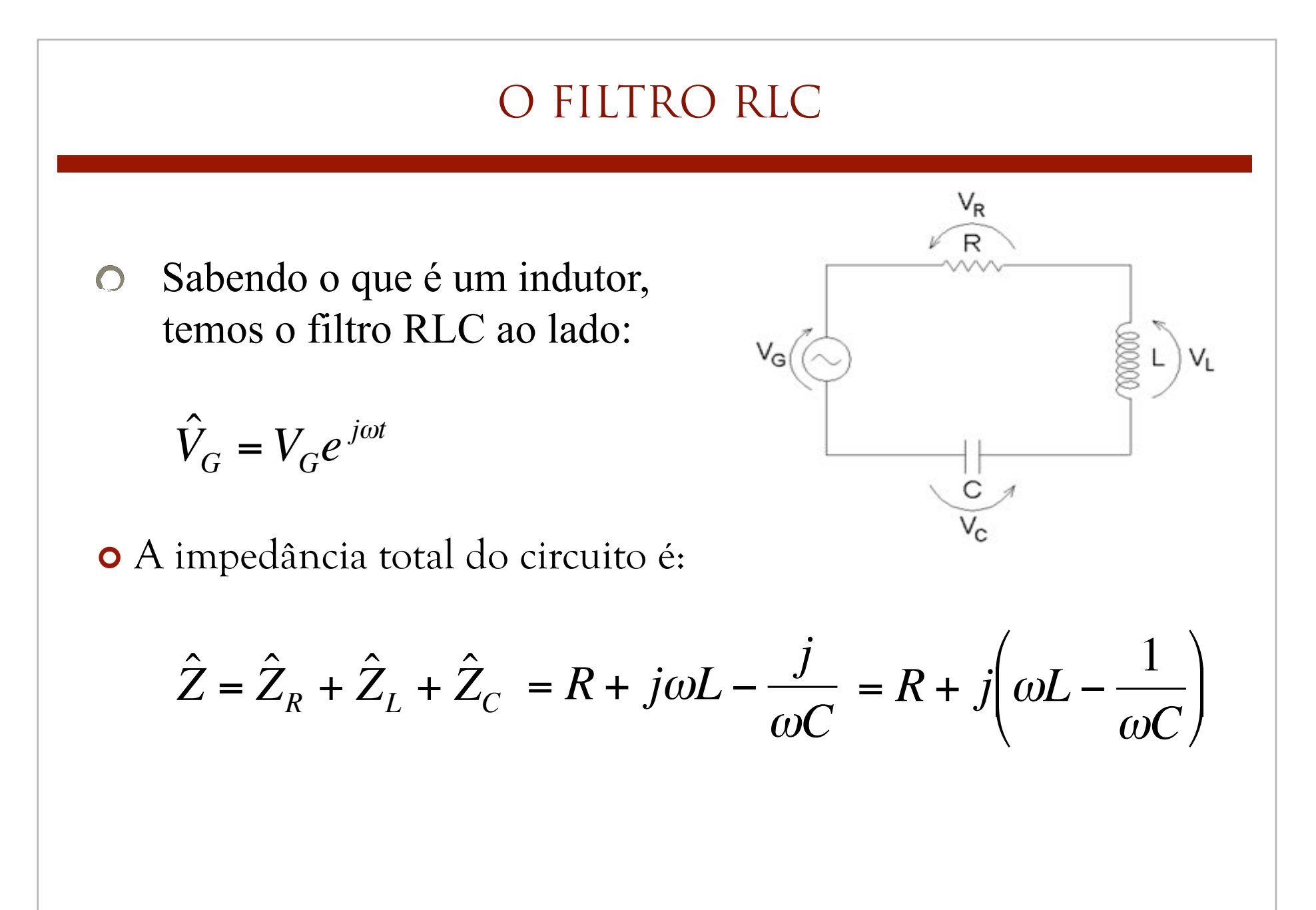

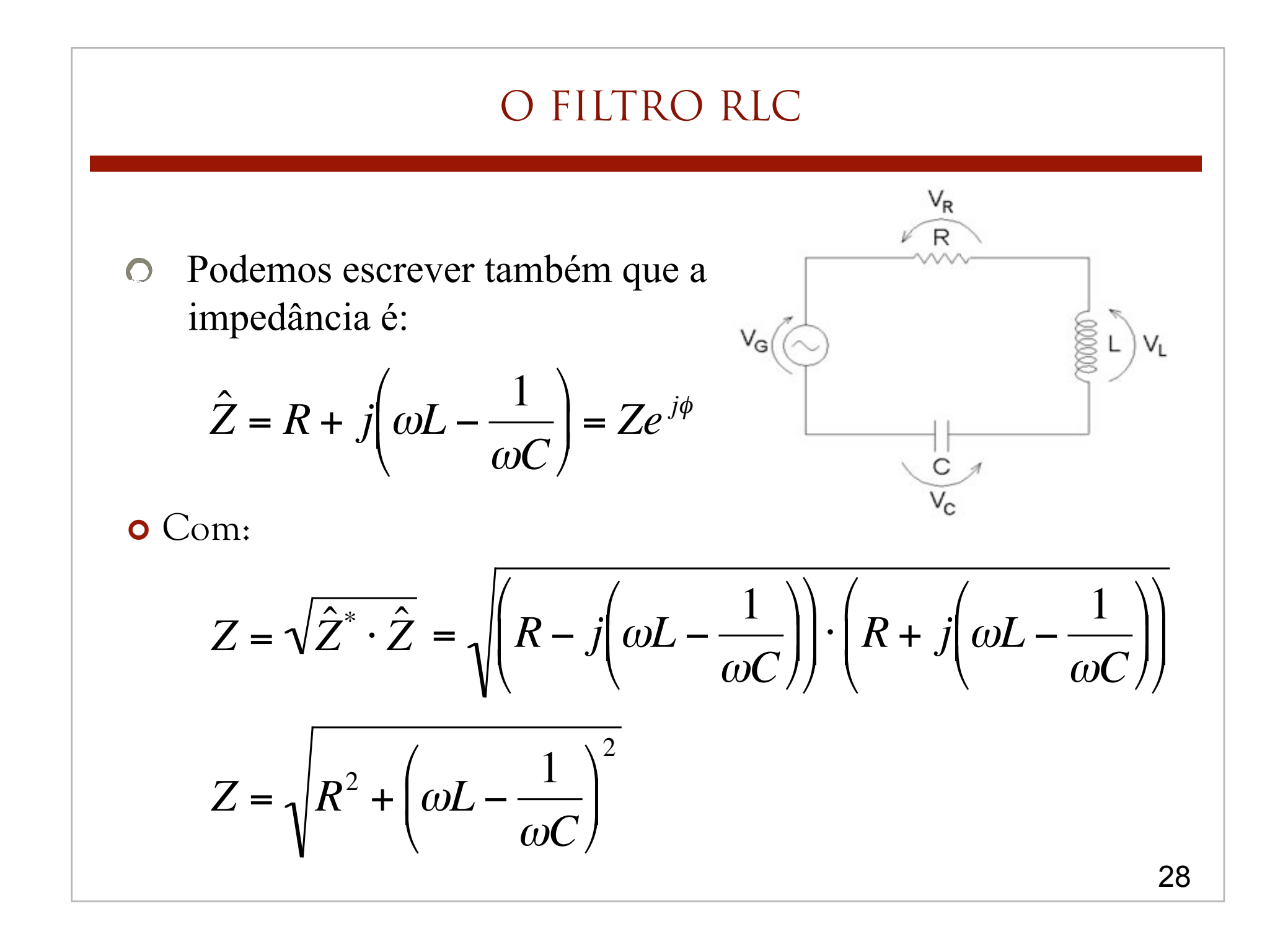

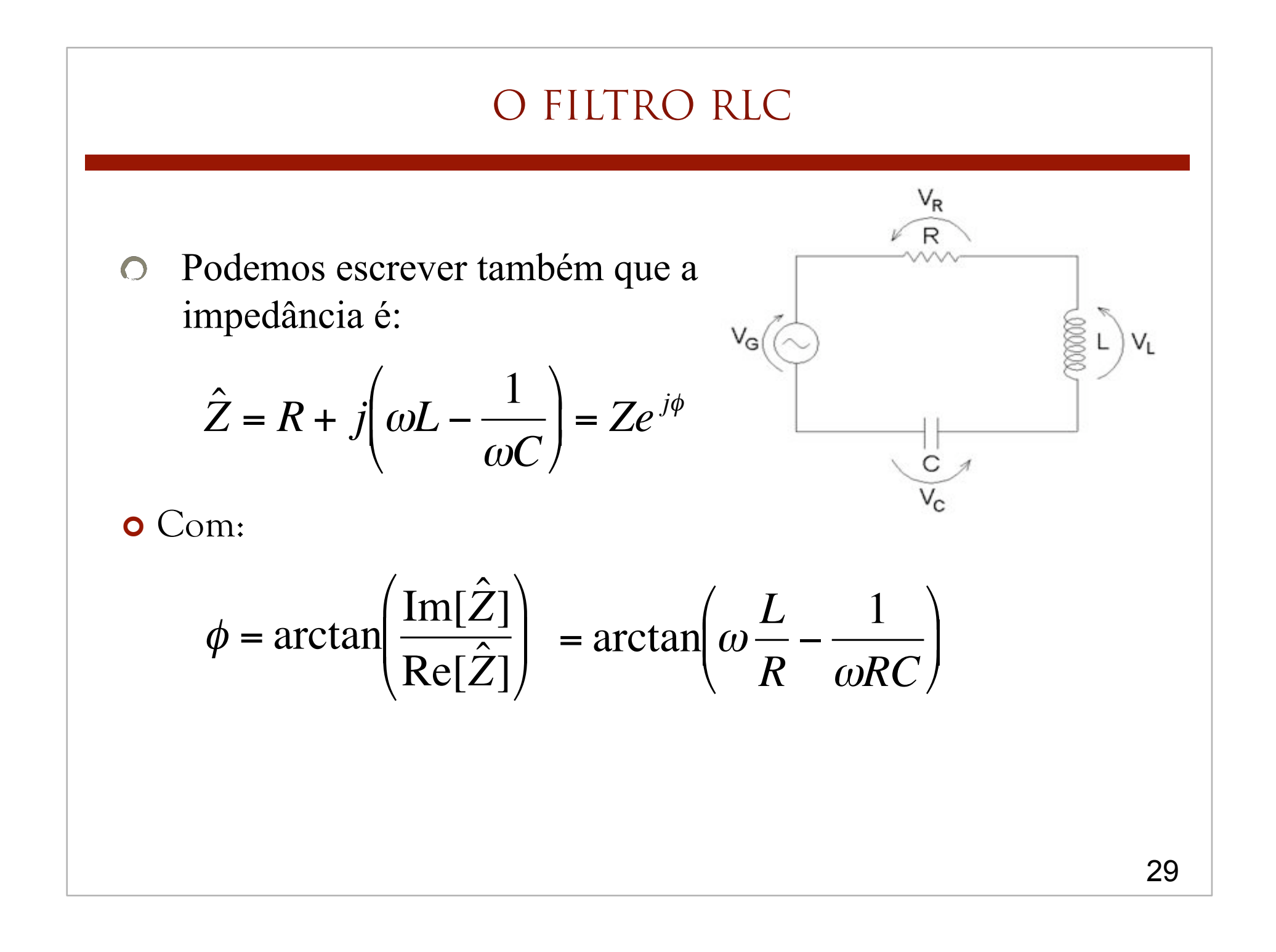

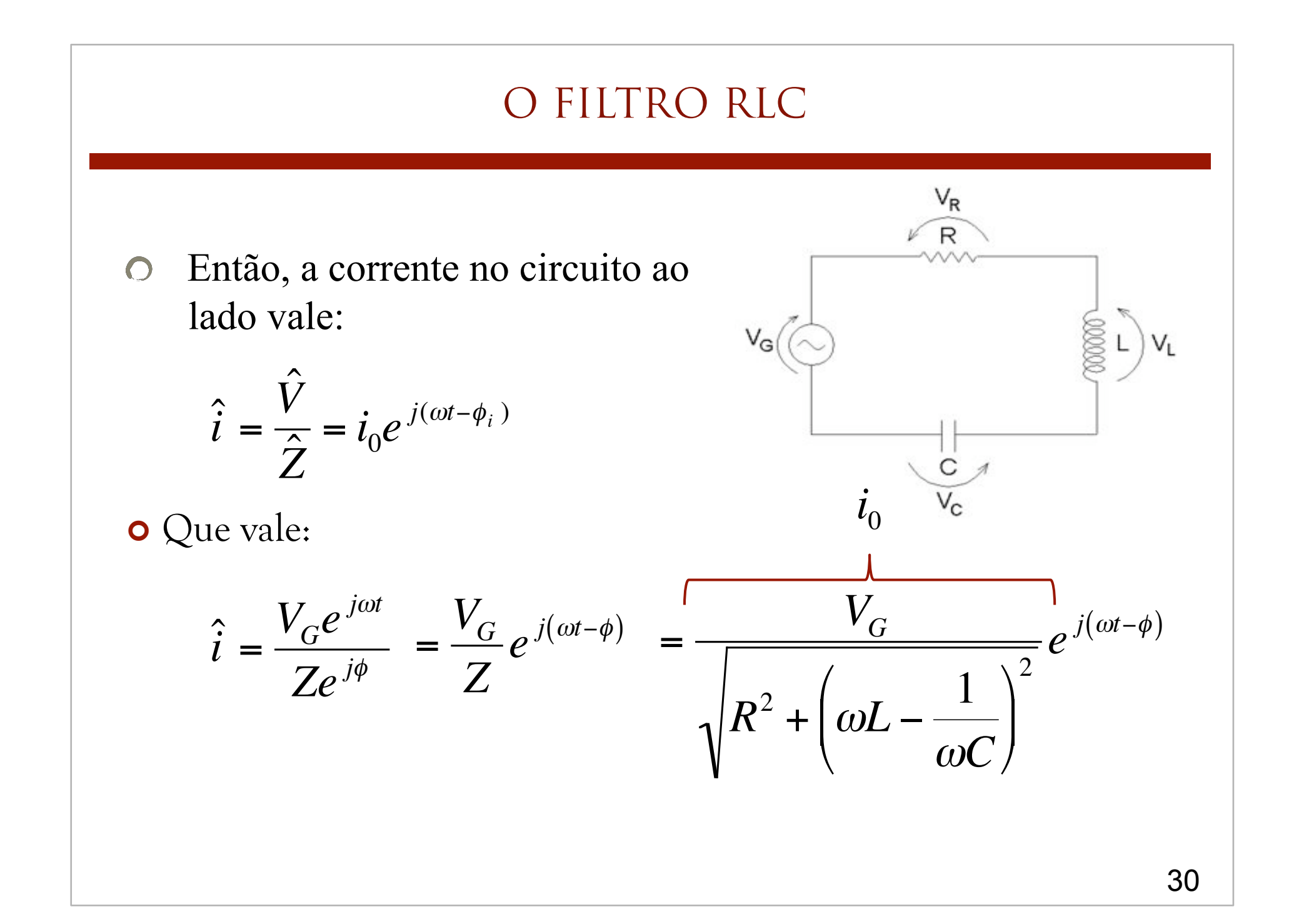

### O FILTRO RLC

Sabendo que a corrente é a  $\overline{O}$ mesma em cada elemento do circuito, podemos obter a tensão sobre cada um deles através de:

$$
\hat{V}_X = \hat{i} \cdot \hat{Z}_X
$$

o Para o resistor:

$$
\hat{Z}_R = R \qquad \qquad \hat{V}_R = Ri_0 e^{j(\omega t - \phi)}
$$

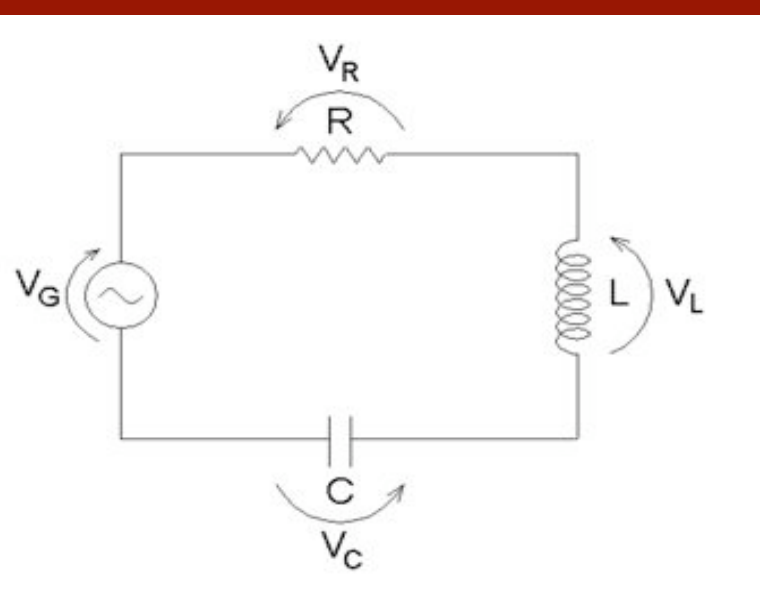

### O FILTRO RLC

Sabendo que a corrente é a  $\bigcirc$ mesma em cada elemento do circuito, podemos obter a tensão sobre cada um deles através de:

$$
\hat{V}_X = \hat{i} \cdot \hat{Z}_X
$$

O Para o indutor:

$$
\hat{Z}_L = \omega L e^{j\frac{\pi}{2}} \qquad \hat{V}_L = \omega L i_0 e^{j\left(\omega t - \phi + \frac{\pi}{2}\right)}
$$

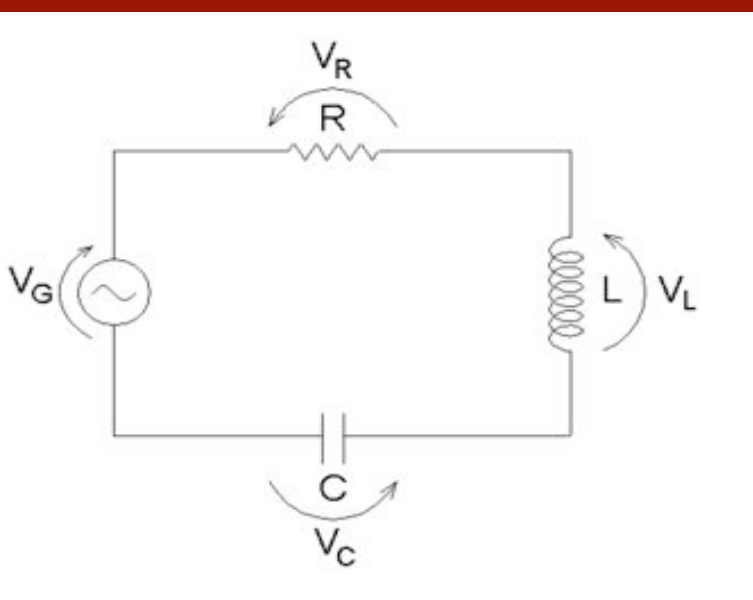

### O FILTRO RLC

Sabendo que a corrente é a  $\bigcirc$ mesma em cada elemento do circuito, podemos obter a tensão sobre cada um deles através de:

$$
\hat{V}_X = \hat{i} \cdot \hat{Z}_X
$$

**o** Para o capacitor:

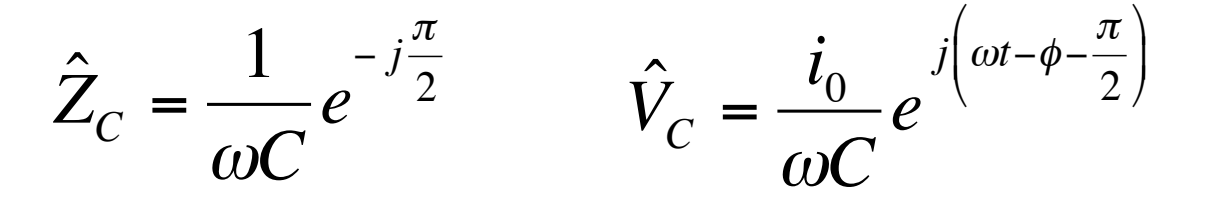

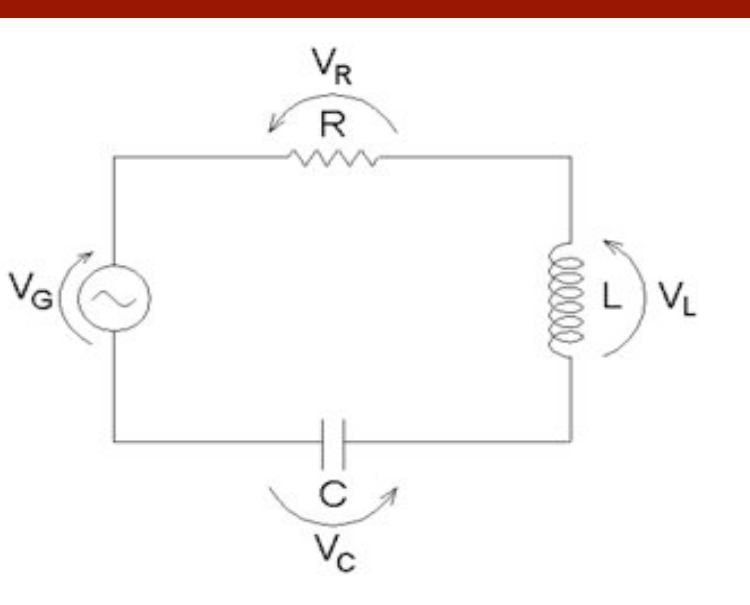

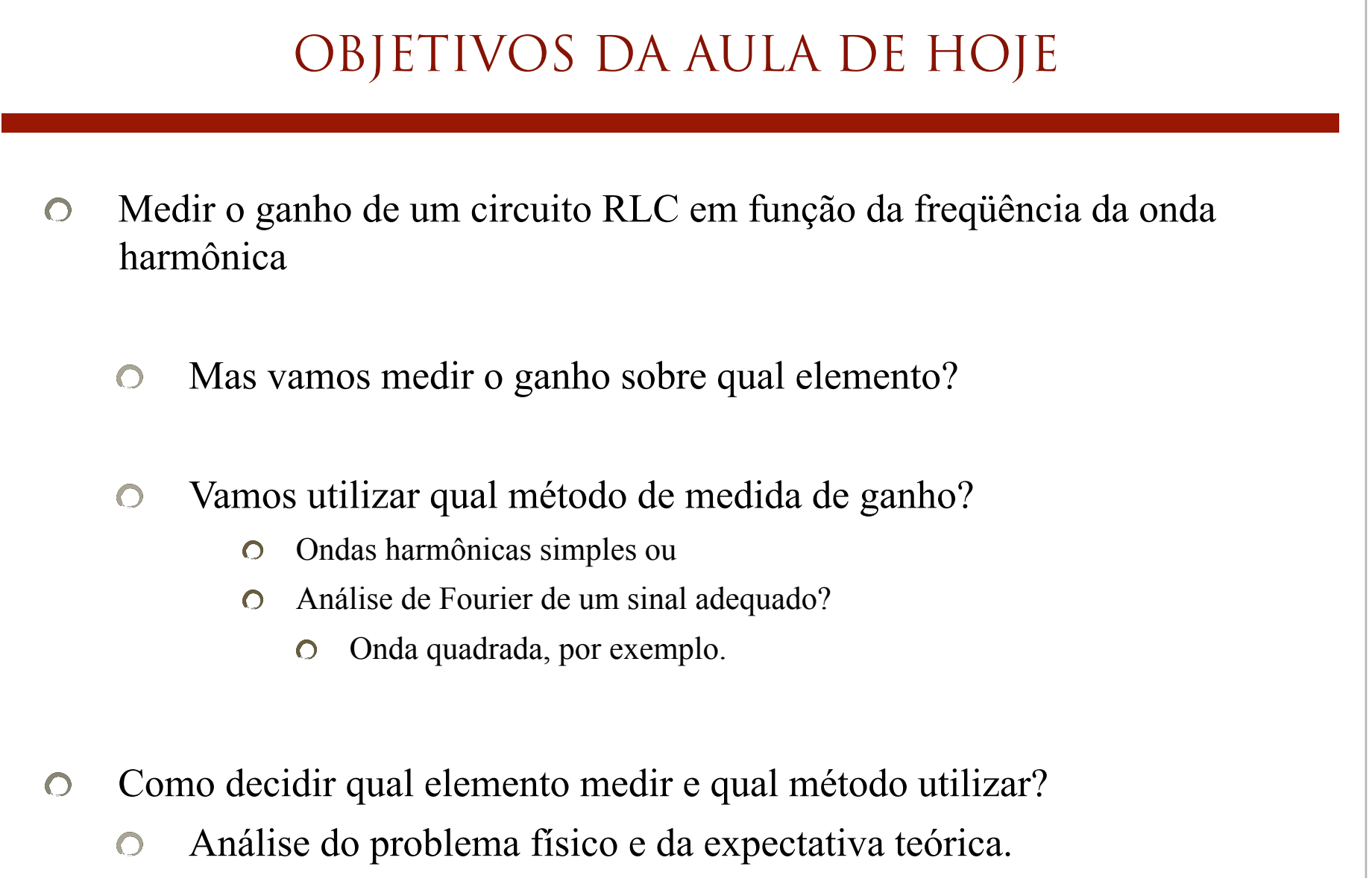

### O QUE PODEMOS PREVER DO CIRCUITO?

Sabemos, teoricamente,  $\bigcirc$ como calcular as tensões e corrente no circuito

Sabemos os valores típicos  $\bigcirc$ de capacitores, indutores e resistores disponíveis no laboratório didático

Fazemos previsões teóricas  $\bigcirc$ 

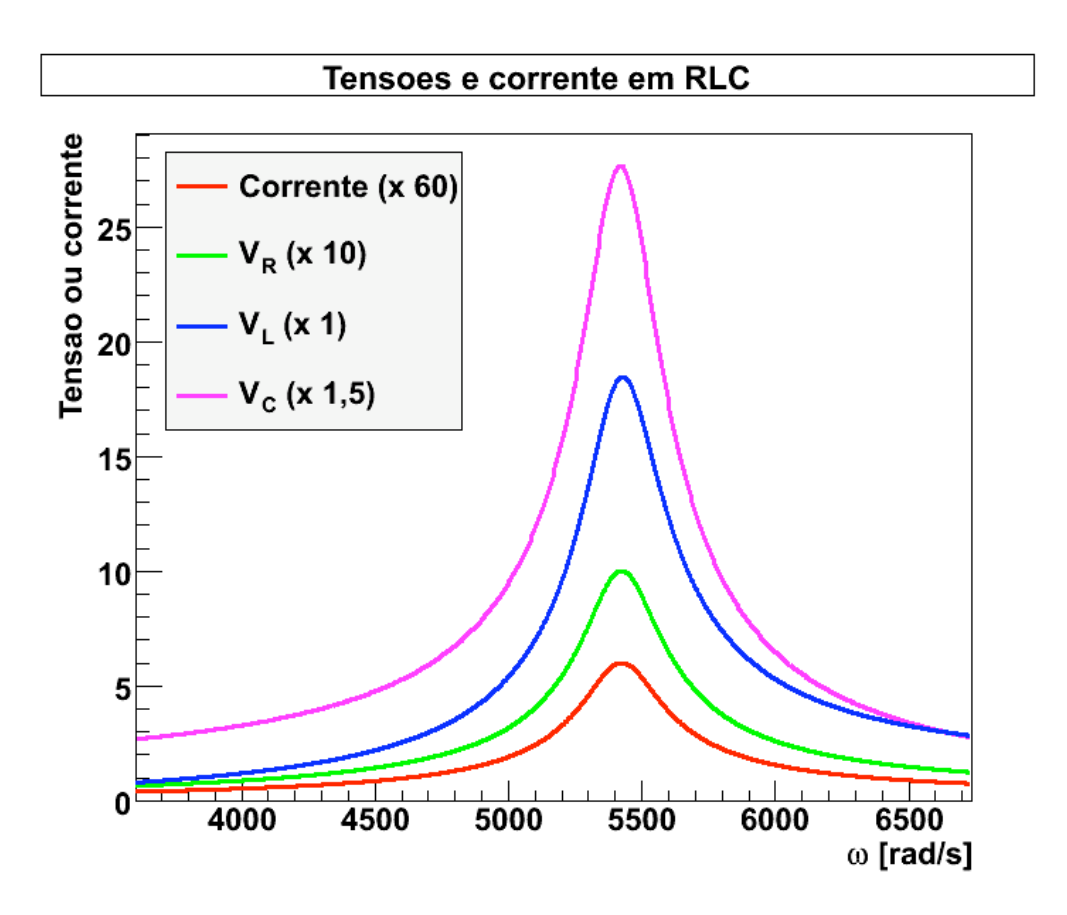

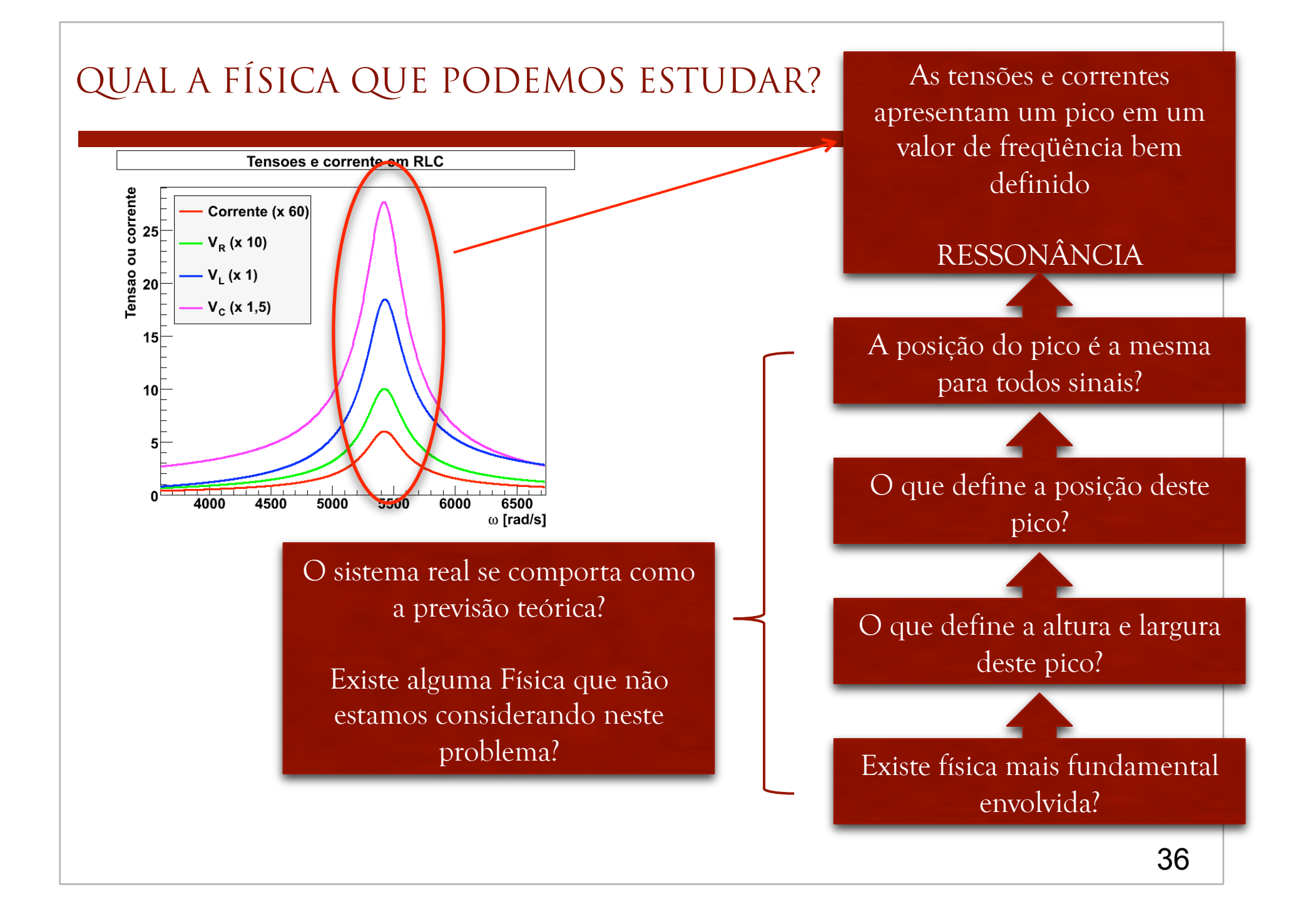

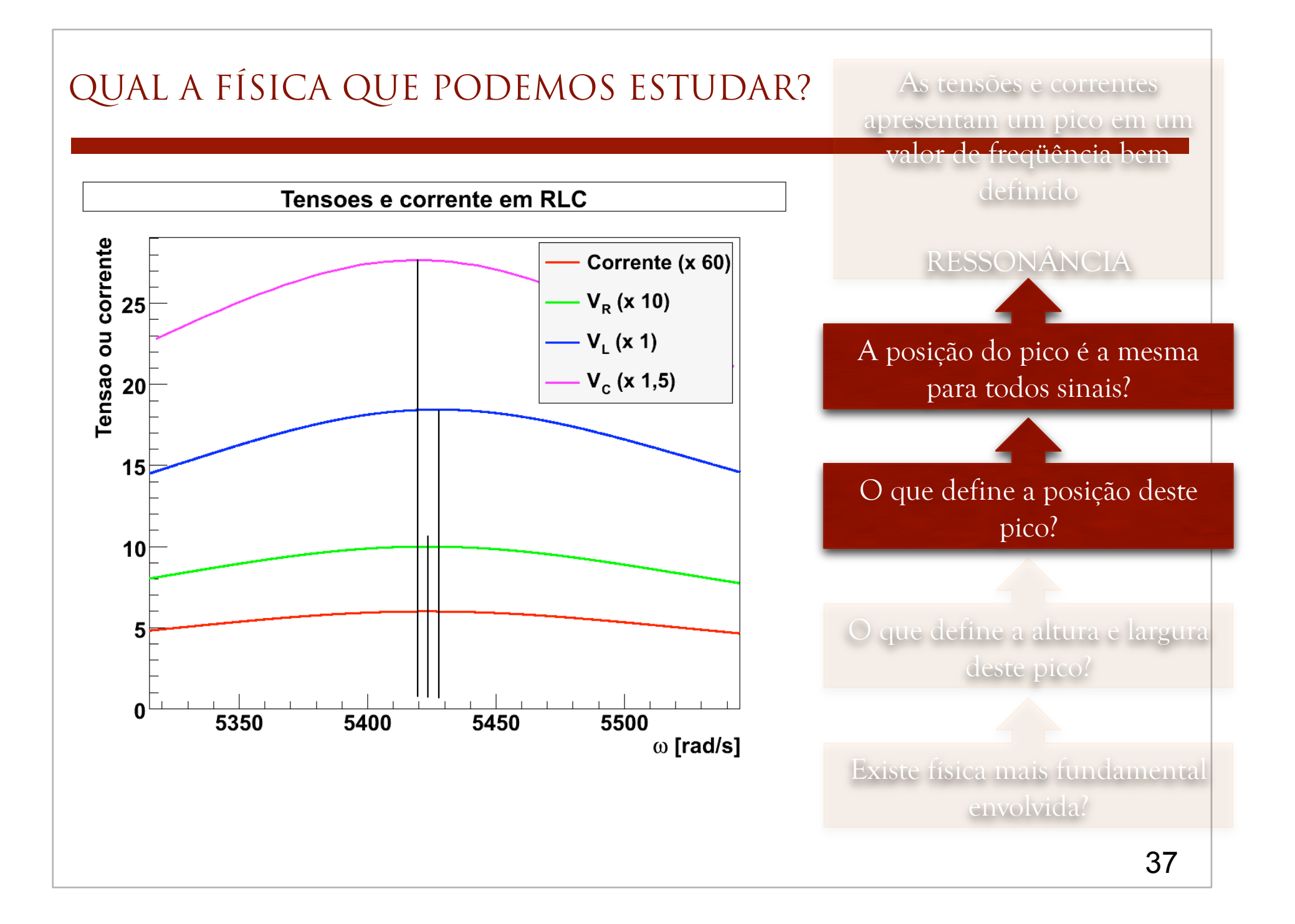

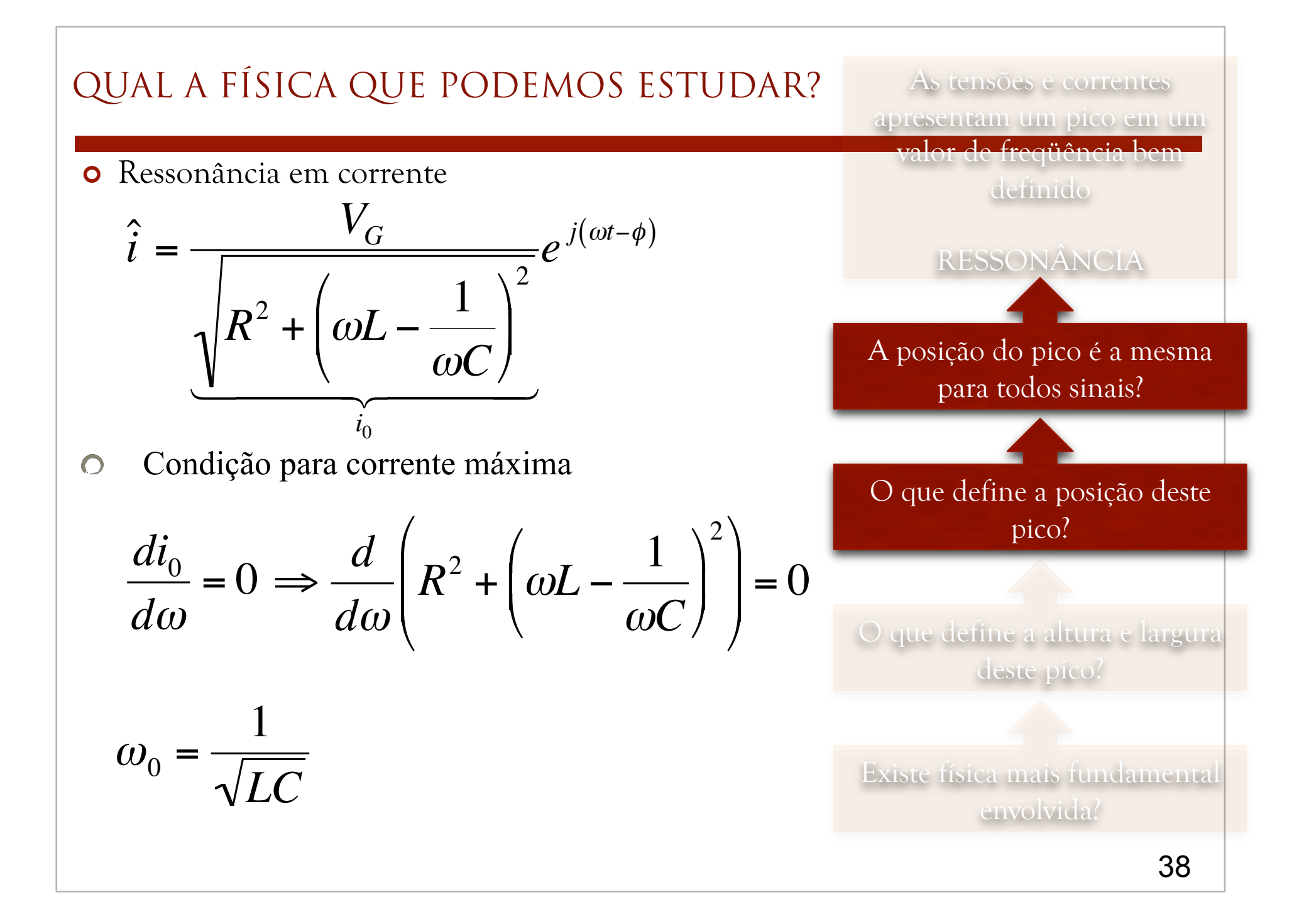

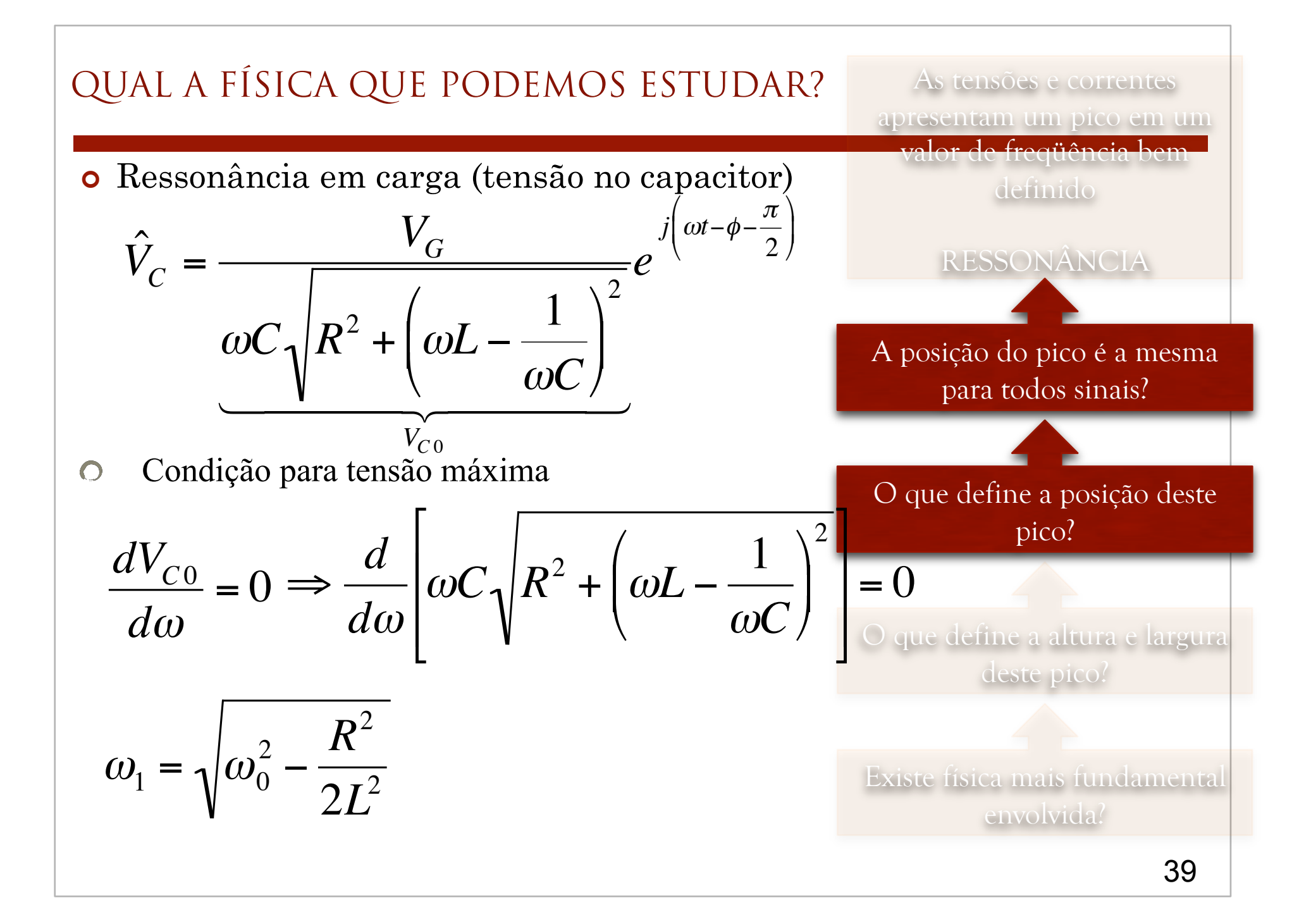

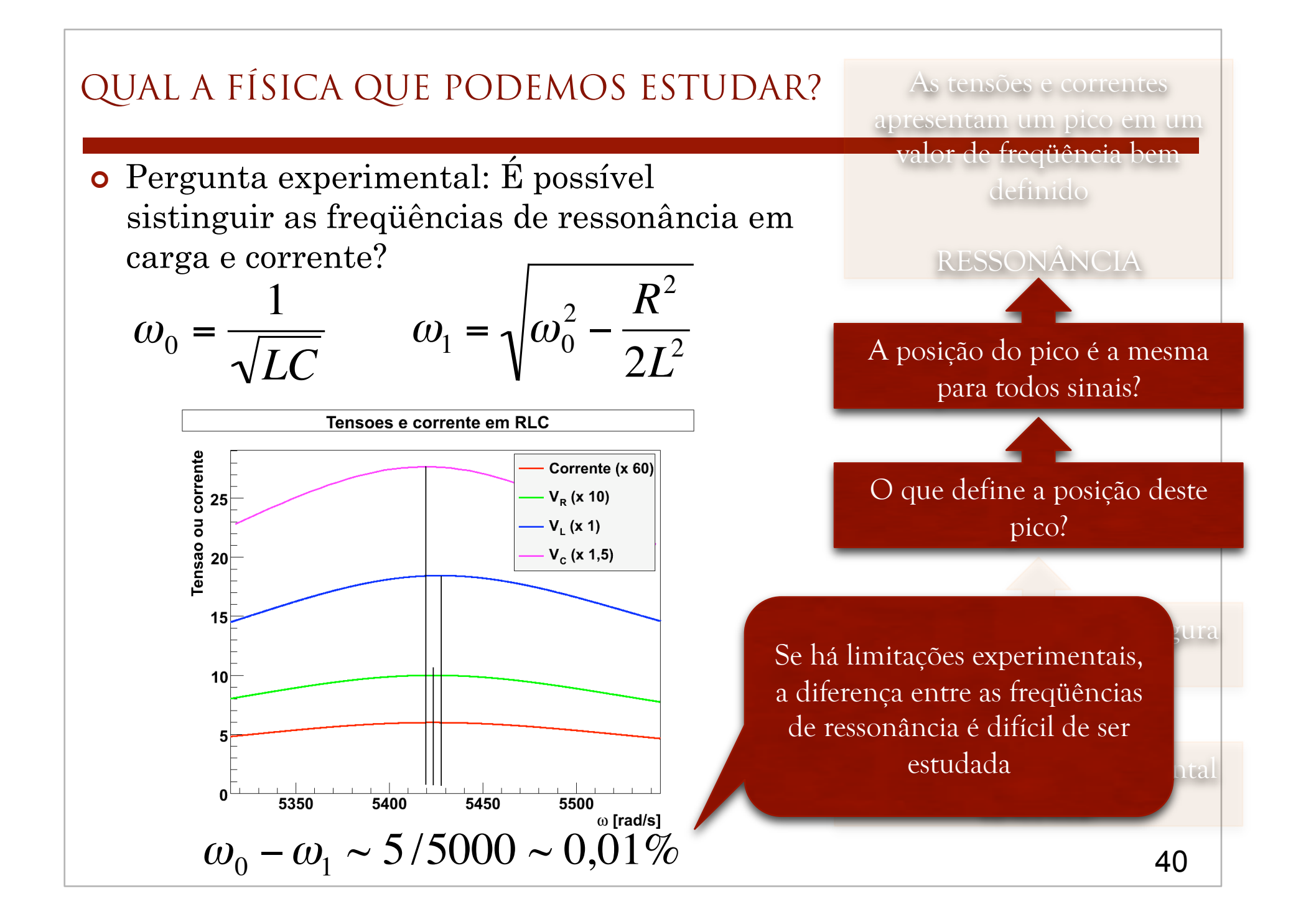

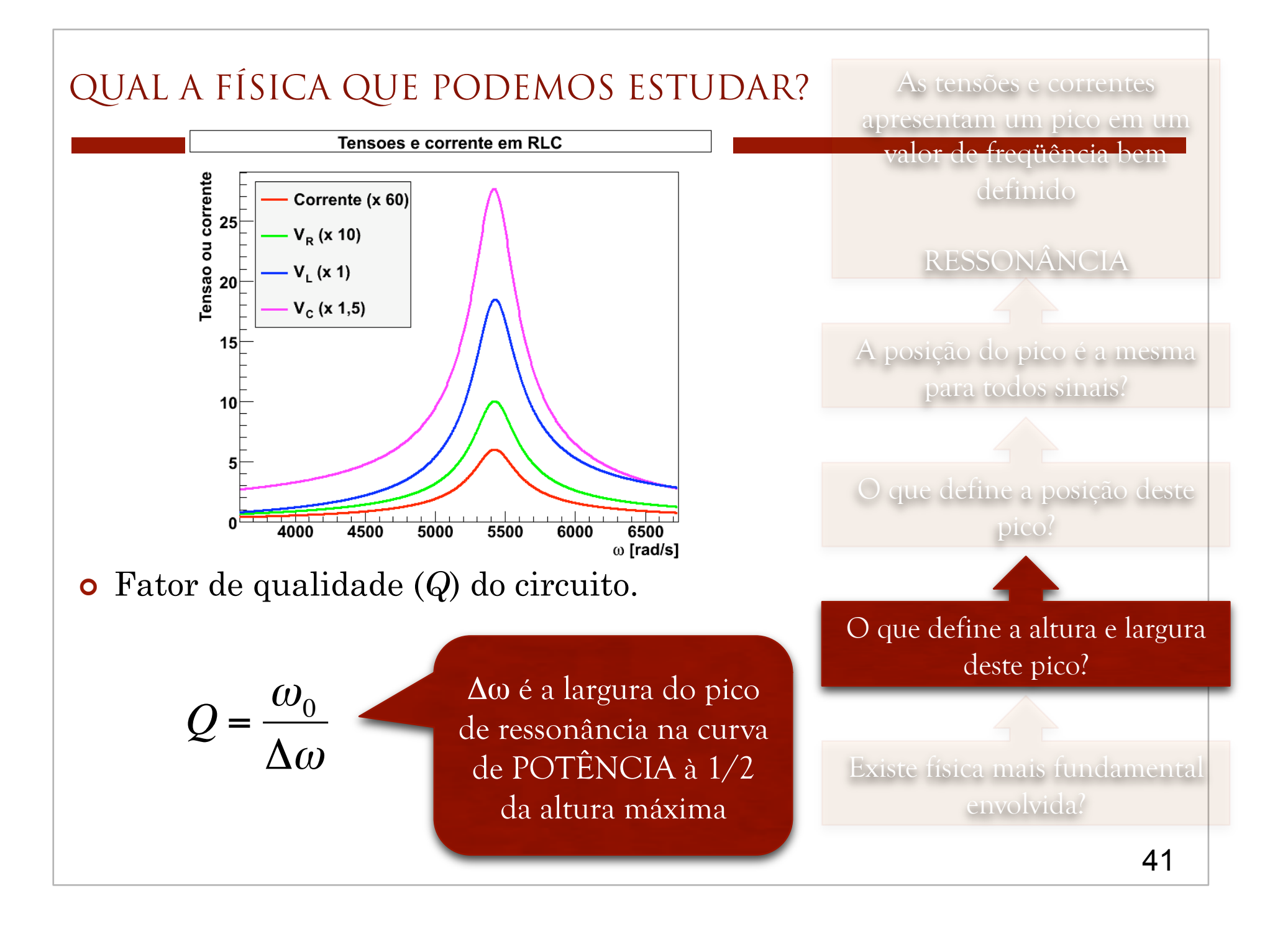

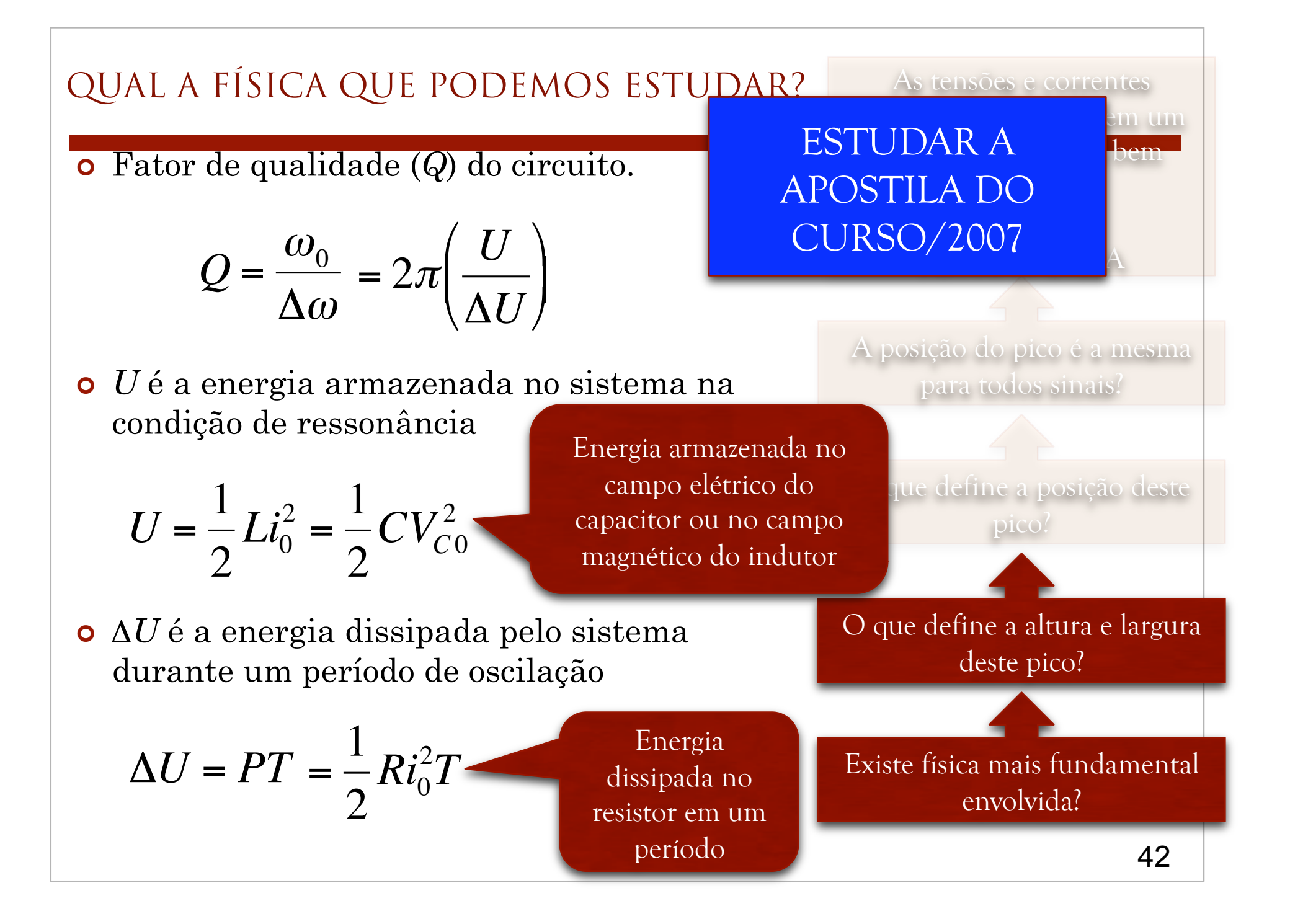

#### QUAL A FÍSICA QUE PODEMOS ESTUDAR?

- ! A freqüência de ressonância é ligeiramente diferente se observarmos a corrente, tensão no capacitor ou indutor
	- **o** Contudo, é muito difícil quantificar experimentalmente
	- o CONCLUSÃO: Vamos medir apenas uma curva de ressonância e tentar aprender o máximo possível com ela.
		- o Ressonância em corrente.
			- o Podemos estudar a potência!!!
- ! O que podemos obter da curva de ressonância?
	- o Freqüência e largura
	- $\bullet$  Fator de qualidade  $(Q)$ 
		- ! Energia armazenada e dissipada no circuito.

As tensões e correntes apresentam um pico em um valor de freqüência bem definido

#### RESSONÂNCIA

A posição do pico é a mesma para todos sinais?

O que define a posição deste pico?

O que define a altura e largura deste pico?

Existe física mais fundamental envolvida?

## UMA ÚLTIMA PERGUNTA:

- Qual método de medida devemos utilizar?
	- Ondas harmônicas simples ou
	- Transformada de Fourier?

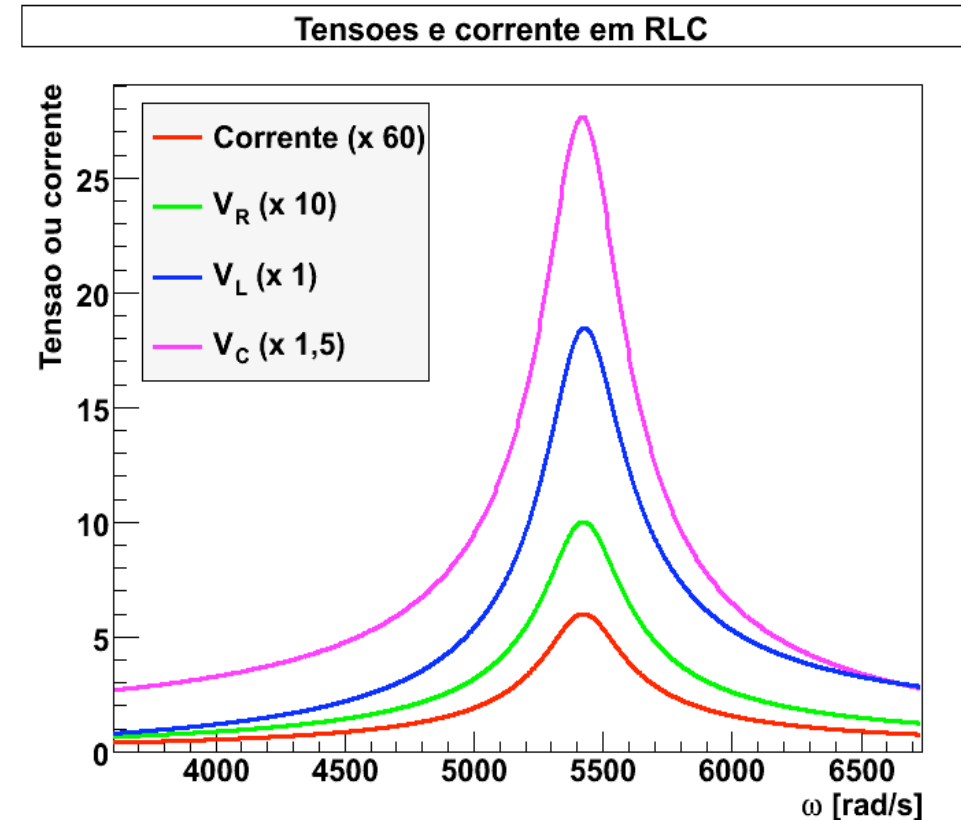

### ATIVIDADES DA SEMANA

- Levantar a curva de ressonância em  $\bigcirc$ energia do circuito RLC para DOIS valores de R
	- Usar  $L \sim 35$  mH  $\bigcap$
	- Usar  $C \sim 1 \mu F$  $\bigcirc$
	- Usar R  $\sim$  1 e 33  $\Omega$ .  $\bigcap$
	- Usar o casador de impedâncias  $\bigcirc$ da fonte

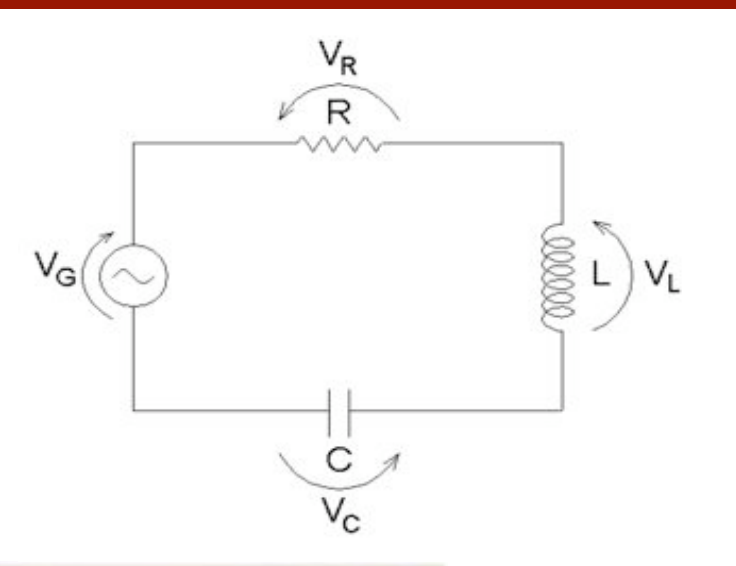

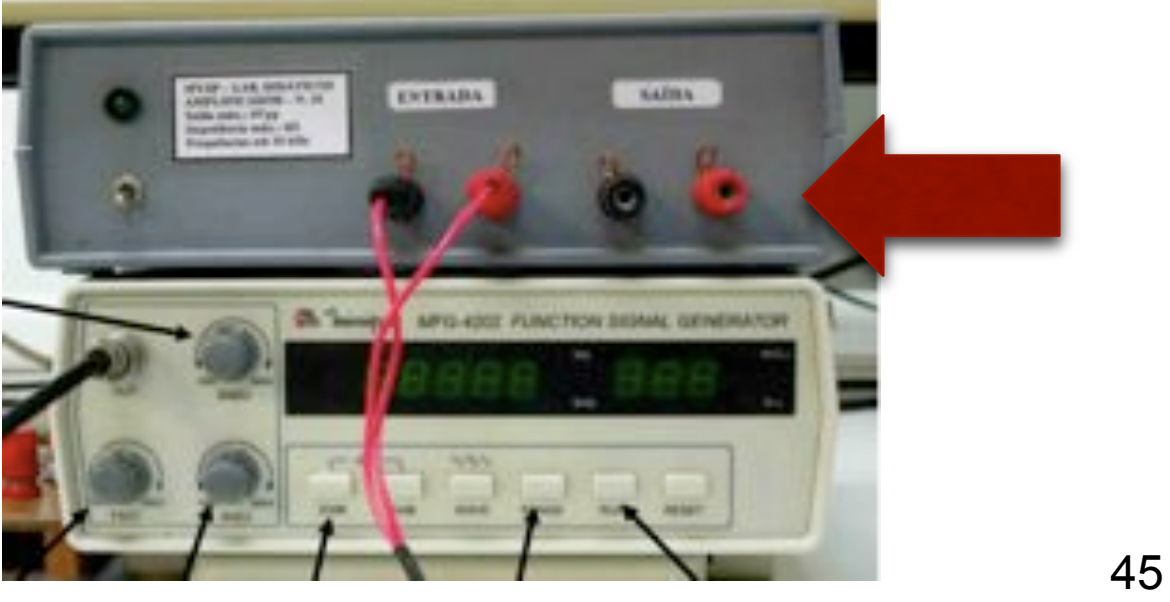

#### PARA ENTREGAR...

- Entregar curvas de *i* vs  $\omega$  e *P* vs  $\omega$  para os dois resistores  $\bigcirc$ 
	- Superpor curvas teóricas teóricas e comparar com os  $\bigcirc$ resultados experimentais.
	- O sistema real se comporta como a previsão teórica?  $\bigcirc$
	- Obter o valor de Q experimental e comparar com o previsto  $\bigcirc$ teoricamente.
	- Lembre-se que queremos medir a curva de ressonância, que  $\bigcirc$ pode ser bem localizada em freqüências. Use o seu conhecimento experimental para determinar quantos pontos são razoáveis para caracterizar bem esta curva
- Com  $\omega = \omega_0$ , na frequência de ressonância, medir  $V_C$  e  $V_L$ .
	- Qual a previsão teórica para a comparação de  $V_C$  com  $V_L$  na  $\bigcirc$ ressonância? Os dados suportam esta previsão?